# U.S. Department of Education Office of Postsecondary Education Erecognition System

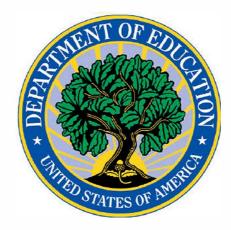

e-Recognition System Administrator's User Guide Analyst/Reviewer User Guide

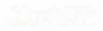

e-Recognition System Analyst/Reviewer User Guide

# Contents

| <u>1</u>        | Access and Login              | 3  |
|-----------------|-------------------------------|----|
| 1.1             | Accessing the System          | 3  |
| 1.2             | Forgot Password               | 3  |
| 1.3             |                               |    |
| 1.4             | -                             |    |
| 1.5             | -                             |    |
| <u>2</u>        | Analyst                       |    |
| 2.1             | Manage Agencies and Countries | 6  |
| 2.2             |                               |    |
| 2.3             |                               |    |
| 2.4             |                               |    |
| 2.5             |                               |    |
| 2.6             | -                             |    |
| 2.7             |                               |    |
| 2.8             |                               |    |
| 2.9             | ·                             |    |
| <u>3</u>        | Reviewer                      |    |
| 3.1             | Manage Agencies and Countries | 22 |
| 3.2             |                               |    |
| 3.3             |                               |    |
| 3.3<br>3.4      |                               |    |
| 3.5             |                               |    |
| 3.6             | -                             |    |
| 3.7             |                               |    |
| 3.8             | •                             |    |
| 3.9             |                               |    |
|                 |                               |    |
| <u>4</u><br>4.1 |                               |    |
|                 | Advanced Search               |    |
| -+. <b>Z</b>    |                               |    |

# 1 Access and Login

The e-Recognition system allows Department staff to review reports submitted by the accrediting agencies as assigned. You can review the agency responses and enter your remarks which will display for the agency when they respond. You can also generate a PDF version of the staff report and the agency report. Reviewers will use the system to review the analysts' remarks and set the report as a draft allowing agencies to make edits/corrections and resubmit for the analyst's final review.

### 1.1 Accessing the System

To access the system, enter the URL https://surveys.ope.ed.gov/erecognition in the address box of the browser. The e-Recognition landing screen will display. Click the Accept and Login button after reading the Privacy Act Notice and Security Warning message. Enter your User ID and Password and click the Log in button to log in to the system. All login attempts are logged. If you have three unsuccessful login attempts, your account will be locked. You will then need to contact the Help Desk to have your account unlocked. A link to the Contact the Help Desk is located on the Login page.

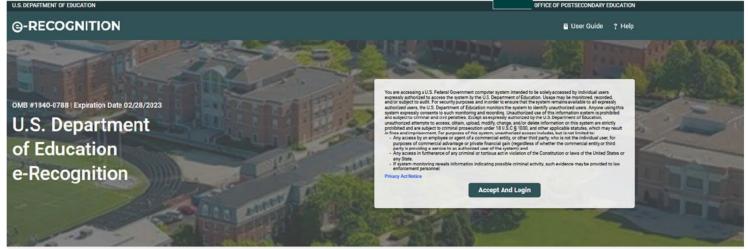

### 1.2 Forgot Password

If you forget your password, you can click on the 'Forgot Password?' link and enter then your email. The system will confirm your identity and email your password to you. After three failed login attempts, you will be locked out of the system and will need to contact the Help Desk to have your account unlocked. U.S. DEPARTMENT OF EDUCATION

### **G**-RECOGNITION

### **Forgot Password**

Please enter your username and email and click the "Send Password" button. Your password will be emailed to you shortly.

If you are unable to provide this information at this time please contact the Help Desk here for further assistance.

| Usemame       |               |
|---------------|---------------|
| mail          |               |
| Email Address |               |
| Cancel        | Send Password |

### 1.3 Change Password

You can change your password by clicking on the 'Change Password' link at the top of the screen. You are required to change your password after the first time you log in and every 90 days. This screen will display after you log in if your password has expired.

Enter your Current Password, New Password, and Verify the New Password in the appropriate text boxes, then click the **Submit** button.

| U.S. DEPARTMENT OF EDUCATION                                                                                           |               |                 |               |         |          |              | OFFICE OF P | USTSECONDART EDUCATION      |
|----------------------------------------------------------------------------------------------------|---------------|-----------------|---------------|---------|----------|--------------|-------------|-----------------------------|
| <b>@-RECOGNITION</b>                                                                                                   |               |                 |               |         |          | 🛱 User Guide | ? Help      | INOVAS Admin<br>Edit User - |
| ९ Search ■ e-Folder . 型 Meetings 🛔 Users 🖼 ।                                                                           | Emails 🖻 Crit | ria 🖺 Documents | 🛢 Output Data | Reports | 🌣 System |              |             |                             |
| Change Password                                                                                                    |               |                 |               |         |          |              |             |                             |
| Please create a new password.                                                                                          |               |                 |               |         |          |              |             |                             |
| Current Password                                                                                                    |               |                 |               |         |          |              |             |                             |
| Password                                                                                                    |               |                 |               |         |          |              |             |                             |
| Password Requirements                                                                                                  |               |                 |               |         |          |              |             |                             |
| - Your new password cannot be the same as your previous 24 passwo                                                      | rds.          |                 |               |         |          |              |             |                             |
| - Your new password must be at least 12 characters, and include any                                                    |               | following:      |               |         |          |              |             |                             |
| passwords cannot contain your first or last name or the word 'pas<br>at least one uppercase alphabetic character (A-Z) | isword        |                 |               |         |          |              |             |                             |
| at least one lowercase alphabetic character (a-z)                                                                      |               |                 |               |         |          |              |             |                             |
| at least one number (0-9)                                                                                              |               |                 |               |         |          |              |             |                             |
| at least one special character (#\$*+=!*()@%&)                                                                         |               |                 |               |         |          |              |             |                             |
| New Password                                                                                                    |               |                 |               |         |          |              |             |                             |
| New Password                                                                                                    |               |                 |               |         |          |              |             |                             |
| Confirm Password                                                                                                    |               |                 |               |         |          |              |             |                             |
| Confirm Password                                                                                                    |               |                 |               |         |          |              |             |                             |
|                                                                                                    |               |                 |               |         |          |              |             |                             |
| Back Submit                                                                                                    |               |                 |               |         |          |              |             |                             |
|                                                                                                    |               |                 |               |         |          |              |             |                             |
|                                                                                                    |               |                 |               |         |          |              |             |                             |

### 1.4 Help

A Help Desk is supported in conjunction with technical support for the e-Recognition website. The role of the Help Desk is to respond to technical questions about the website. Click the '? Help' link to contact the help desk.

### 1.5 User Guides

Click the 'User Guides' link in the toolbar to view the User Guides screen. Click on a link to display any of the guides.

| Search 🖿 e-Folder                               | 🗷 Meetings        | 🌡 Users         | 🖴 Emails        | 🛱 Criteria    | Documents          | 🛢 Output Data | Reports | 🗘 System        |                |  |
|-------------------------------------------------|-------------------|-----------------|-----------------|---------------|--------------------|---------------|---------|-----------------|----------------|--|
| ser Guide                                       |                   |                 |                 |               |                    |               |         |                 |                |  |
|                                                 |                   |                 |                 |               |                    |               |         |                 |                |  |
| k on a link to display a user or a              | administrator nov | w-to guide. All | guides are in i | PDF format.   |                    |               |         |                 |                |  |
| User Guides                                     |                   |                 |                 |               |                    |               |         |                 |                |  |
| - Administrator User Guide                      |                   |                 |                 |               |                    |               |         |                 |                |  |
| - Analyst/Reviewer User Guid                    | e                 |                 |                 |               |                    |               |         |                 |                |  |
| - Committee User Guide                          |                   |                 |                 |               |                    |               |         |                 |                |  |
| - NACIQI User Guide                             |                   |                 |                 |               |                    |               |         |                 |                |  |
| - NCFMEA User Guide                             |                   |                 |                 |               |                    |               |         |                 |                |  |
| <ul> <li>Foreign Veterinary Agency L</li> </ul> | Iser Guide        |                 |                 |               |                    |               |         |                 |                |  |
| How-to Guides                                   |                   |                 |                 |               |                    |               |         |                 |                |  |
| Agency                                          |                   |                 | ι               | lser          |                    |               |         | Other           |                |  |
| - Add an Agency or Country                      |                   |                 | 1.              | Add a User    |                    |               |         | - Generate Dow  | nloadable Data |  |
| - Assign an Analyst to an Age                   | ncy               |                 | -               | Assign a Com  | nittee Member      |               |         | - Manage Criter | ia             |  |
| - Search for an Agency                          |                   |                 |                 | Change your P | assword            |               |         | - Manage Email  | s              |  |
| - Unsubmit an Agency                            |                   |                 |                 | Change User A | ccess              |               |         |                 |                |  |
| Meeting                                         |                   |                 | e               | Folder        |                    |               |         |                 |                |  |
| - Add a Meeting Date                            |                   |                 | -               | Add a Docume  | nt to the e-folder |               |         |                 |                |  |
| - Modify a Meeting Date                         |                   |                 |                 | Edit a Docume | nt in the e-folder |               |         |                 |                |  |
|                                                 |                   |                 |                 |               |                    |               |         |                 |                |  |
|                                                 |                   |                 |                 |               |                    |               |         |                 |                |  |

# 2 Analyst

This section describes the screens used by the analysts to review the agency reports.

### 2.1 Manage Agencies and Countries

When you log in, the Manage Agencies and Countries screen will display showing the agencies and countries assigned to you and information about the status of their reports. The agencies are in sections by agency type. Click directly on the name of the agency as listed to begin reviewing the report.

|            |                           | M             |            |           |                                                                                                    |                     |                    |                    | 🖻 User Guid        |         | TA Testing Accred |
|------------|---------------------------|---------------|------------|-----------|----------------------------------------------------------------------------------------------------|---------------------|--------------------|--------------------|--------------------|---------|-------------------|
| RECC       | GNITIO                    | N             |            |           |                                                                                                    |                     |                    |                    | E User Guid        | e îneib | Edit User +       |
| Manage A   | gencies 🖿 e               | Folder 🛢 O    | utput Data |           |                                                                                                    |                     |                    |                    |                    |         |                   |
|            |                           |               |            |           |                                                                                                    |                     |                    |                    |                    |         |                   |
| nage       | Agenci                    | es            |            |           |                                                                                                    |                     |                    |                    |                    |         |                   |
|            |                           | Name          |            |           | Me                                                                                                    | eting Date          |                    | Туре               | s                  | tatus   |                   |
|            |                           | * Selec       | t          |           | * A                                                                                                    | 11                  | *                  | All                | *                  | All     | *                 |
| asion Type |                           | Meeting       | User       |           |                                                                                                    |                     |                    |                    |                    |         |                   |
|            |                           | × All         |            | *         | Reset                                                                                                    | Search              |                    |                    |                    |         |                   |
|            |                           |               |            |           |                                                                                                    |                     |                    |                    |                    |         |                   |
| 14 Rows    |                           |               |            |           |                                                                                                    |                     |                    |                    |                    |         |                   |
|            |                           |               |            |           |                                                                                                    | 0000000000          | 100000             | 1213-14-057-04-    | 0.2200.00          |         |                   |
| ID         | Name                      | Туре          | Meeting    | Status    | Submission                                                                                                    | Narrative<br>Submit | Draft<br>Clearance | Response<br>Submit | Final<br>Clearance | Analyst | Meeting           |
|            |                           |               | Date       |           | Туре                                                                                                    | Date                | Date               | Date               | Date               |         | User              |
|            | National<br>Accrediting   |               |            |           |                                                                                                    |                     |                    |                    |                    |         |                   |
| NACCAS     | Commission                | Accrediting   | 06/01/2001 | Narrative | N/A                                                                                                    |                     |                    |                    |                    | Testing |                   |
|            | of Career<br>Arts and     |               |            | Process   | in the second second se |                     |                    |                    |                    | Accred  |                   |
|            | Sciences                  |               |            |           |                                                                                                    |                     |                    |                    |                    |         |                   |
|            | National                  |               |            |           |                                                                                                    |                     |                    |                    |                    |         |                   |
| NACCAS     | Accrediting<br>Commission | Accrediting   | 12/01/2002 | N/A       | N/A                                                                                                    |                     |                    |                    |                    | Testing |                   |
| in o cho   | of Career<br>Arts and     | recreating    | 12/01/2002 |           | 1940                                                                                                    |                     |                    |                    |                    | Accred  |                   |
|            | Sciences                  |               |            |           |                                                                                                    |                     |                    |                    |                    |         |                   |
|            | National                  |               |            |           |                                                                                                    |                     |                    |                    |                    |         |                   |
| NACCAS     | Accrediting<br>Commission | Accrediting   | 06/01/2004 | N/A       | N/A                                                                                                    |                     |                    |                    |                    | Testing |                   |
| NACCAS     | of Career<br>Arts and     | Accreations   | 00/01/2004 | NA        | N/A                                                                                                    |                     | 1.1                |                    |                    | Accred  |                   |
|            | Sciences                  |               |            |           |                                                                                                    |                     |                    |                    |                    |         |                   |
|            | National                  |               |            |           |                                                                                                    |                     |                    |                    |                    |         |                   |
|            | Accrediting<br>Commission | A second bits | 06/01/0007 |           |                                                                                                    |                     |                    |                    |                    | Testing |                   |
| NACCAS     | of Career<br>Arts and     | Accrediting   | 06/01/2005 | N/A       | N/A                                                                                                    |                     |                    |                    |                    | Accred  |                   |
|            | Sciences                  |               |            |           |                                                                                                    |                     |                    |                    |                    |         |                   |
|            | National                  |               |            |           |                                                                                                    |                     |                    |                    |                    |         |                   |
|            | Accrediting<br>Commission |               |            | Final     |                                                                                                    |                     |                    |                    |                    | Testing |                   |
|            |                           | Accrediting   | 06/01/2006 | Review    | Other Report                                                                                                    | 05/08/2006          | 04/17/2006         |                    | 05/24/2006         | Accred  |                   |
| NACCAS     | of Career<br>Arts and     | Heereding     |            | Review    | Coltrol 153 M.                                                                                                    |                     |                    |                    |                    | Accred  |                   |

- You can only work with one agency at a time. Click the 'Manage Agencies' link at the top of the page to return to this screen and select a different agency. You cannot have two sessions with two different agencies open at once and should not open the same agency in two different screens. The system will not accept changes made to a report when the same agency is open in two different screens.
- The number of narratives/responses only displays for agencies in a Narrative Submit status. It indicates the number of criteria or questions for which the agency/country has entered a response.

### 2.2 Introduction

Click the agency/country's name link to review the submission. The Introduction screen will display.

This screen has links to all of the screens needed to complete your review.

### *G***-RECOGNITION**

o, Manage Agencies 🛛 🖿 e-Folder 🛛 🛢 Output Data

🖹 User Guide 🛛 ? Help

Testing Accred

### Manage Agencies > Introduction

| itaff analysis process has been divided into the following items.<br><b>Ie of Contents</b><br>ay the table of contents with list of the responses entered and the files uploaded.                                                                                                    | Meeting Date: 07/15/2009     | Name: National Accrediting Co      | mmission of Career Arts and Scien  | ces ID: NACCAS      | Type of Submission: Com     | pliance with HEOA | Report Status: Narrative Submit |  |
|----------------------------------------------------------------------------------------------------|------------------------------|------------------------------------|------------------------------------|---------------------|-----------------------------|-------------------|---------------------------------|--|
| ay the table of contents ay the table of contents with list of the responses entered and the files uploaded.                                                                                                    | ntroduction Tabl             | e of Contents Review               | 3rd Party Comments                 | Analysis Infor      | mation Historical           | Information       | Submit                          |  |
| ay the table of contents with list of the responses entered and the files uploaded.                                                                                                    | The staff analysis proce     | ss has been divided into the fo    | llowing items.                     |                     |                             |                   |                                 |  |
| riew w narratives, complete the on-line compliance worksheets, and upload any relevant documents to support or detail your findings. Party Comments 3rd party comments and oral comment requests and enter your remarks. (0 oral requests and 0 written comments uploaded. torical Information historical information. (0 documents uploaded.) alysis Information           | Table of Conter              | nts                                |                                    |                     |                             |                   |                                 |  |
| w narratives, complete the on-line compliance worksheets, and upload any relevant documents to support or detail your findings.<br>Party Comments<br>3rd party comments and oral comment requests and enter your remarks. (0 oral requests and 0 written comments uploaded.<br>torical Information<br>historical information. (0 documents uploaded.)<br>alysis Information | Display the table of cont    | ents with list of the responses    | entered and the files uploaded     | d.                  |                             |                   |                                 |  |
| Party Comments<br>3rd party comments and oral comment requests and enter your remarks. (0 oral requests and 0 written comments uploaded.<br>torical Information<br>historical information. (0 documents uploaded.)<br>alysis Information                                                                                                    | Review                       |                                    |                                    |                     |                             |                   |                                 |  |
| 3rd party comments and oral comment requests and enter your remarks. (0 oral requests and 0 written comments uploaded.<br>torical Information<br>historical information. (0 documents uploaded.)<br>alysis Information                                                                                                    | Review narratives, comp      | lete the on-line compliance wo     | orksheets, and upload any rele     | vant documents to s | support or detail your find | dings.            |                                 |  |
| torical Information<br>historical information. (0 documents uploaded.)<br>alysis Information                                                                                                    | 3rd Party Com                | nents                              |                                    |                     |                             |                   |                                 |  |
| historical information. (0 documents uploaded.) alysis Information                                                                                                    | View 3rd party commen        | s and oral comment requests        | and enter your remarks. (0 ora     | I requests and 0 wr | itten comments uploade      | d.                |                                 |  |
| alysis Information                                                                                                    | Historical Infor             | mation                             |                                    |                     |                             |                   |                                 |  |
|                                                                                                    | View historical informat     | on. (0 documents uploaded.)        |                                    |                     |                             |                   |                                 |  |
| information for the staff report.                                                                                                    | Analysis Inform              | ation                              |                                    |                     |                             |                   |                                 |  |
|                                                                                                    | Enter information for the    | staff report.                      |                                    |                     |                             |                   |                                 |  |
| Draft Staff Report: View a PDF or HTML version of the staff report.                                                                                                    | View Draft Staff Report: Vie | v a PDF or HTML version of the sta | ff report.                         |                     |                             |                   |                                 |  |
| Draft Analysis: View a PDF or HTML narratives, responses, and the corresponding analyst worksheet.                                                                                                    | View Draft Analysis: View a  | PDF or HTML narratives, responses  | , and the corresponding analyst wo | orksheet.           |                             |                   |                                 |  |
|                                                                                                    |                              |                                    |                                    |                     |                             |                   |                                 |  |
|                                                                                                    |                              |                                    |                                    |                     |                             |                   |                                 |  |

Click on the relevant links to begin the staff analysis. Depending on the status and type of the submission, the following links are displayed:

### 2.3 Table of Contents

Displays each of the criteria/questions for which the agency/country entered a response with a link to the view the narrative. It also lists the files uploaded by the agency/country with a link to view the document.

|                                                                                                    |                                                                                                    |                                                                                                    |                                                                                                    | OFFICE OF POSTSECONDARY EDUCATION                                                                      |
|----------------------------------------------------------------------------------------------------|----------------------------------------------------------------------------------------------------|----------------------------------------------------------------------------------------------------|----------------------------------------------------------------------------------------------------|----------------------------------------------------------------------------------------------------|
| -REC                                                                                                    | OGNITION                                                                                                    |                                                                                                    | 🗎 User Guide                                                                                                    | ? Help TA Testing Accred                                                                               |
| Manage                                                                                                    | Agencies 💼 e-Folder 🛢 Output Data                                                                                                    |                                                                                                    |                                                                                                    |                                                                                                    |
| age Age                                                                                                    | ncies > Table of Contents                                                                                                    |                                                                                                    |                                                                                                    |                                                                                                    |
| ble                                                                                                    | of Contents                                                                                                    |                                                                                                    |                                                                                                    |                                                                                                    |
| Neeting Dat                                                                                                    | e: 07/15/2009 Name: National Accrediting Commission of Career Arts an                                                                                                    | d Sciences ID: NACCAS Type of Submission: Compliance with HEOA                                                                                                    | Report Status: Narrative Submit                                                                                                    |                                                                                                    |
| ntroduc                                                                                                    | tion Table of Contents Review 3rd Party Comme                                                                                                    | ents Analysis Information Historical Information S                                                                                                    | ubmit                                                                                                    |                                                                                                    |
| table of a                                                                                                    | contents has been generated from the data entered by the agency.                                                                                                    |                                                                                                    |                                                                                                    |                                                                                                    |
| Complia                                                                                                    | nce with HEOA                                                                                                    |                                                                                                    |                                                                                                    |                                                                                                    |
| Page 1 Re                                                                                                    | ligious Mission (HEOA section 495(1)(A))                                                                                                    |                                                                                                    |                                                                                                    |                                                                                                    |
| Page 2a D                                                                                                    | istance Education and Correspondence Education                                                                                                    |                                                                                                    |                                                                                                    |                                                                                                    |
| Page 2b D                                                                                                    | istance Education and Correspondence Education                                                                                                    |                                                                                                    |                                                                                                    |                                                                                                    |
| Page 2c D                                                                                                    | istance Education and Correspondence Education                                                                                                    |                                                                                                    |                                                                                                    |                                                                                                    |
| Page 3 Sti                                                                                                    | udent Achievement Standard (HEOA section 495(1)(B) & (p)(2))                                                                                                    |                                                                                                    |                                                                                                    |                                                                                                    |
|                                                                                                    | e Process and Appeals (HEOA section 495(1)(C))                                                                                                    |                                                                                                    |                                                                                                    |                                                                                                    |
|                                                                                                    | creditation Team Members (HEOA section 495(2)(A))                                                                                                    |                                                                                                    |                                                                                                    |                                                                                                    |
| Page 6a 0                                                                                                    | perating Procedures                                                                                                    |                                                                                                    |                                                                                                    |                                                                                                    |
|                                                                                                    |                                                                                                    |                                                                                                    |                                                                                                    |                                                                                                    |
| Page 6b C                                                                                                    | perating Procedures                                                                                                    |                                                                                                    |                                                                                                    |                                                                                                    |
| Page 6b C<br>Page 6c C                                                                                                    | perating Procedures<br>perating Procedures                                                                                                    |                                                                                                    |                                                                                                    |                                                                                                    |
| Page 6b C<br>Page 6c C                                                                                                    | perating Procedures                                                                                                    |                                                                                                    |                                                                                                    |                                                                                                    |
| Page 6b 0<br>Page 6c 0<br>Page 6d 0                                                                                                    | perating Procedures<br>perating Procedures<br>perating Procedures                                                                                                    |                                                                                                    |                                                                                                    | Download Alf Anonov Evhibits                                                                           |
| Page 6b 0<br>Page 6c 0<br>Page 6d 0                                                                                                    | perating Procedures<br>perating Procedures                                                                                                    |                                                                                                    |                                                                                                    | Download All Agency Exhibits                                                                           |
| Page 6b 0<br>Page 6c 0<br>Page 6d 0                                                                                                    | perating Procedures<br>perating Procedures<br>perating Procedures                                                                                                    | File Title                                                                                                    | File Name                                                                                                    | Download All Agency Exhibits                                                                           |
| Page 6b 0<br>Page 6c 0<br>Page 6d 0<br>List of Ex                                                                                                    | perating Procedures<br>perating Procedures<br>perating Procedures<br>hibits uploaded by Agency                                                                                                    | File Title                                                                                                    | File Name                                                                                                    |                                                                                                    |
| Page 6b 0<br>Page 6c 0<br>Page 6d 0<br>List of Ex                                                                                                    | perating Procedures<br>perating Procedures<br>perating Procedures<br>hibits uploaded by Agency                                                                                                    | File Title<br>Appendix #3: Workshop Policy                                                                                                    | File Name<br>NACCAS_1tsvb_49.d                                                                                                    |                                                                                                    |
| Page 6b C<br>Page 6c O<br>Page 6d O<br>List of Ex                                                                                                    | perating Procedures<br>perating Procedures<br>perating Procedures<br>hibits uploaded by Agency<br>Criteria                                                                                                    |                                                                                                    | File Name<br>NACCAS_1tsvb_49.d<br>oc                                                                                                    | Action                                                                                                 |
| Page 6b C<br>Page 6c O<br>Page 6d O<br>List of Ex                                                                                                    | perating Procedures<br>perating Procedures<br>perating Procedures<br>hibits uploaded by Agency<br>Criteria                                                                                                    |                                                                                                    | File Name<br>NACCAS_11svb_49.d<br>oc<br>NACCAS_cfuwa_49.d                                                                                                    | Action                                                                                                 |
| Page 6b 0<br>Page 6c 0<br>Page 6d 0<br>List of Ex<br>Id<br>9184                                                                                                    | perating Procedures perating Procedures perating Procedures hibits uploaded by Agency Criteria Page 5                                                                                                    | Appendix #3: Workshop Policy                                                                                                    | File Name<br>NACCAS_1tsvb_49.d<br>oc<br>NACCAS_cfuwa_49.d<br>oc                                                                                                    | Action<br>Edit Archive                                                                                 |
| Page 6b 0<br>Page 6c 0<br>Page 6d 0<br>List of Ex<br>Id<br>9184                                                                                                    | perating Procedures perating Procedures perating Procedures hibits uploaded by Agency Criteria Page 5                                                                                                    | Appendix #3: Workshop Policy                                                                                                    | File Name<br>NACCAS_11svb_49.d<br>oc<br>NACCAS_cfuwa_49.d                                                                                                    | Action<br>Edit Archive                                                                                 |
| Page 6b C<br>Page 6c C<br>Page 6d C<br>ist of Ex<br>Id<br>9184<br>9185<br>9186                                                                                                    | perating Procedures<br>perating Procedures<br>perating Procedures<br>hibits uploaded by Agency<br>Criteria<br>Page 5<br>Page 1<br>Page 2a, Page 2b, Page 2c, Page 4, Page 6a, Page 6b                                          | Appendix #3: Workshop Policy<br>Goals of Accreditation - 2009 Handbook -<br>HEOA Compliance Strategies Time Line Chart                                                                                                    | File Name<br>NACCAS_11svb_49.d<br>oc<br>NACCAS_cfuwa_49.d<br>oc<br>NACCAS_mqzin_49.<br>DOC                                                                                                    | Action<br>Edit Archive<br>Edit Archive<br>Edit Archive                                                 |
| Page 6b 0<br>Page 6c 0<br>Page 6d 0<br>ist of Ex<br>Id<br>9184<br>9185                                                                                                    | perating Procedures perating Procedures perating Procedures  hibits uploaded by Agency Criteria Page 5 Page 1                                                                                                    | Appendix #3: Workshop Policy<br>Goals of Accreditation - 2009 Handbook -                                                                                                    | File Name<br>NACCAS_1tsvb_49.d<br>oc<br>NACCAS_cfuwa_49.d<br>oc<br>NACCAS_mqzin_49.                                                                                                    | Action<br>Edit Archive                                                                                 |
| Page 6b C<br>Page 6c O<br>Page 6d O<br>List of Ex<br>Id<br>9184<br>9185<br>9186<br>9187                                                                                                    | perating Procedures<br>perating Procedures<br>perating Procedures<br>hibits uploaded by Agency<br>Criteria<br>Page 5<br>Page 1<br>Page 2a, Page 2b, Page 2c, Page 4, Page 6a, Page 6b<br>Page 6c                               | Appendix #3: Workshop Policy<br>Goals of Accreditation - 2009 Handbook -<br>HEOA Compliance Strategies Time Line Chart<br>May 2009 DOE 30-Day E Notice                                                                                          | File Name<br>NACCAS_1tsvb_49.d<br>oc<br>NACCAS_cfuwa_49.d<br>oc<br>NACCAS_mqzin_49.<br>DOC<br>NACCAS_pI5sm_49.d                                                                                                    | Action<br>Edit Archive<br>Edit Archive<br>Edit Archive<br>Edit Archive                                 |
| Page 6b C<br>Page 6c C<br>Page 6d C<br>List of Ex<br>Id<br>9184<br>9185<br>9186                                                                                                    | perating Procedures<br>perating Procedures<br>perating Procedures<br>hibits uploaded by Agency<br>Criteria<br>Page 5<br>Page 1<br>Page 2a, Page 2b, Page 2c, Page 4, Page 6a, Page 6b                                          | Appendix #3: Workshop Policy<br>Goals of Accreditation - 2009 Handbook -<br>HEOA Compliance Strategies Time Line Chart                                                                                                    | File Name<br>NACCAS_1tsvb_49.d<br>oc<br>NACCAS_cfuwa_49.d<br>oc<br>NACCAS_mqzin_49.<br>DOC<br>NACCAS_pI5sm_49.d<br>oc                                                                                                    | Action<br>Edit Archive<br>Edit Archive<br>Edit Archive                                                 |
| Page 6b C<br>Page 6c O<br>Page 6d O<br>List of Ex<br>Id<br>9184<br>9185<br>9186<br>9187<br>9188                                                                                                    | perating Procedures<br>perating Procedures<br>perating Procedures<br>hibits uploaded by Agency<br>Criteria<br>Page 5<br>Page 1<br>Page 1<br>Page 2a, Page 2b, Page 2c, Page 4, Page 6a, Page 6b<br>Page 6c<br>Page 4           | Appendix #3: Workshop Policy<br>Goals of Accreditation - 2009 Handbook -<br>HEOA Compliance Strategies Time Line Chart<br>May 2009 DOE 30-Day E Notice<br>Part 2, Sub Part C - Handbook 2009                                                    | File Name NACCAS_11svb_49.d oc NACCAS_cfuwa_49.d oc NACCAS_mqzin_49. DOC NACCAS_p15sm_49.d oc NACCAS_p15sm_49.d oc NACCAS_b6w74_49.                                                                                                    | Action<br>Edit Archive<br>Edit Archive<br>Edit Archive<br>Edit Archive<br>Edit Archive                 |
| Page 6b C<br>Page 6c O<br>Page 6d O<br>List of Ex<br>Id<br>9184<br>9185<br>9186<br>9187                                                                                                    | perating Procedures<br>perating Procedures<br>perating Procedures<br>hibits uploaded by Agency<br>Criteria<br>Page 5<br>Page 1<br>Page 2a, Page 2b, Page 2c, Page 4, Page 6a, Page 6b<br>Page 6c                               | Appendix #3: Workshop Policy<br>Goals of Accreditation - 2009 Handbook -<br>HEOA Compliance Strategies Time Line Chart<br>May 2009 DOE 30-Day E Notice                                                                                          | File Name NACCAS_1tsvb_49.d oc NACCAS_cfuwa_49.d oc NACCAS_cfuwa_49.d oc NACCAS_mqzin_49. DOC NACCAS_pl5sm_49.d oc NACCAS_b6w74_49. doc                                                                                                    | Action<br>Edit Archive<br>Edit Archive<br>Edit Archive<br>Edit Archive                                 |
| Page 6b C<br>Page 6c O<br>Page 6d O<br>Page 6d O<br>Page 6 | perating Procedures<br>perating Procedures<br>perating Procedures<br>bibits uploaded by Agency<br>Criteria<br>Page 5<br>Page 1<br>Page 1<br>Page 2a, Page 2b, Page 2c, Page 4, Page 6a, Page 6b<br>Page 6c<br>Page 4<br>Page 4 | Appendix #3: Workshop Policy<br>Goals of Accreditation - 2009 Handbook -<br>HEOA Compliance Strategies Time Line Chart<br>May 2009 DOE 30-Day E Notice<br>Part 2, Sub Part C - Handbook 2009<br>Part 5, Sub-Part B of the Rules - Handbook 2009 | File Name           NACCAS_1tsvb_49.d<br>oc           NACCAS_cfuwa_49.d<br>oc           NACCAS_cfuwa_49.d<br>oc           NACCAS_mqzin_49.<br>DOC           NACCAS_pI5sm_49.d<br>oc           NACCAS_b6w74_49.<br>doc           NACCAS_tf45a_49.d<br>oc           NACCAS_ikgy8_49.d                                                  | Action<br>Edit Archive<br>Edit Archive<br>Edit Archive<br>Edit Archive<br>Edit Archive<br>Edit Archive |
| Page 6b C<br>Page 6c O<br>Page 6d O<br>List of Ex<br>Id<br>9184<br>9185<br>9186<br>9187<br>9188                                                                                                    | perating Procedures<br>perating Procedures<br>perating Procedures<br>hibits uploaded by Agency<br>Criteria<br>Page 5<br>Page 1<br>Page 1<br>Page 2a, Page 2b, Page 2c, Page 4, Page 6a, Page 6b<br>Page 6c<br>Page 4           | Appendix #3: Workshop Policy<br>Goals of Accreditation - 2009 Handbook -<br>HEOA Compliance Strategies Time Line Chart<br>May 2009 DOE 30-Day E Notice<br>Part 2, Sub Part C - Handbook 2009                                                    | File Name           NACCAS_1tsvb_49.d           oc           NACCAS_cfuwa_49.d           oc           NACCAS_cfuwa_49.d           oc           NACCAS_cfuwa_49.d           oc           NACCAS_mqzin_49.           DOC           NACCAS_pl5sm_49.d           oc           NACCAS_b6w74_49.           doc           NACCAS_tf45a_49.d | Action<br>Edit Archive<br>Edit Archive<br>Edit Archive<br>Edit Archive<br>Edit Archive                 |
| Page 6b C<br>Page 6c O<br>Page 6d O<br>Page 6d O<br>Page 6 | perating Procedures<br>perating Procedures<br>perating Procedures<br>bibits uploaded by Agency<br>Criteria<br>Page 5<br>Page 1<br>Page 1<br>Page 2a, Page 2b, Page 2c, Page 4, Page 6a, Page 6b<br>Page 6c<br>Page 4<br>Page 4 | Appendix #3: Workshop Policy<br>Goals of Accreditation - 2009 Handbook -<br>HEOA Compliance Strategies Time Line Chart<br>May 2009 DOE 30-Day E Notice<br>Part 2, Sub Part C - Handbook 2009<br>Part 5, Sub-Part B of the Rules - Handbook 2009 | File Name           NACCAS_1tsvb_49.d<br>oc           NACCAS_cfuwa_49.d<br>oc           NACCAS_cfuwa_49.d<br>oc           NACCAS_mqzin_49.<br>DOC           NACCAS_pI5sm_49.d<br>oc           NACCAS_b6w74_49.<br>doc           NACCAS_tf45a_49.d<br>oc           NACCAS_ikgy8_49.d                                                  | Action<br>Edit Archive<br>Edit Archive<br>Edit Archive<br>Edit Archive<br>Edit Archive<br>Edit Archive |

### 2.4 Review

Lists the criteria/questions for accrediting agencies and countries and the status of the analyst's review. From here you will have access to the *Narrative Review* screen to access the agency's

narrative and documentation, complete the review elements, and upload any relevant documents to support your findings.

| PARTMENT OF EDUCATION                                                                                                    | _                      |                                | OFFICE OF POSTSECONDARY EDUCATION                                                                                                    |
|----------------------------------------------------------------------------------------------------|------------------------|--------------------------------|----------------------------------------------------------------------------------------------------|
| RECOGNITION                                                                                                    |                        |                                | User Guide ? Help                                                                                                    |
| Manage Agencies 🛛 🖿 e-Folder                                                                                                    | g Output Data          | a                              |                                                                                                    |
| age Agencies > Review                                                                                                    |                        |                                |                                                                                                    |
| view                                                                                                    |                        |                                |                                                                                                    |
| eeting Date: 07/15/2009 Name: National Ac                                                                                                    | crediting Commissi     | ion of Career Arts and Science | es ID: NACCAS. Type of Submission: Compliance with HEOA Report Status: Narrative Submit                                                                                                    |
| troduction Table of Contents                                                                                                    | Review 3rd             | d Party Comments               | Analysis Information Historical Information Submit                                                                                                    |
| To access each narrative or reponse and worksheet<br>Reponse column. Note: The agency will only be able<br>Neet" or "Substantially Compliant" in the narrative a | to enter a response fi |                                | Narrative Review Worksheet Requested Scope of Recognition                                                                                                    |
| Criteria                                                                                                    | Narrative              | Response                       | This is the current scope of recognition for your agency which was granted by the Secretary of Education:                                                                                                    |
| Requested Scope Of Recognition                                                                                                    | Not Reviewed           |                                | Scope of Recognition: The accreditation throughout the United States of postsecondary schools and departments of cosmetology arts and sciences and massage therapy.1                                                                                                    |
| Compliance with HEOA                                                                                                    |                        |                                | Agency Narrative                                                                                                    |
| Page 1 Religious Mission (HEOA<br>Section 495(1)(A))                                                                                                    | N/R                    | N/A                            | No response Analyst Narrative (Limit 64,000 characters and spaces)                                                                                                    |
| Page 2a Distance Education And<br>Correspondence Education                                                                                                    | N/R                    | N/A                            | wing a real array to be a second set a second set a second second s |
| Page 2b Distance Education And<br>Correspondence Education                                                                                                    | N/R                    | N/A                            |                                                                                                    |
| Page 2c Distance Education And<br>Correspondence Education                                                                                                    | N/R                    | N/A                            | 0/64000 characters Check if scope of recognition is reviewed.                                                                                                    |
| Page 3 Student Achievement<br>Standard (HEOA Section 495(1)(B) &<br>(P)(2))                                                                                      | N/R                    | N/A                            | Back Save And Next                                                                                                    |
| Page 4 Due Process And Appeals<br>(HEOA Section 495(1)(C))                                                                                                    | N/R                    | N/A                            |                                                                                                    |
| Page 5 Accreditation Team Members (HEOA Section 495(2)(A))                                                                                                    | N/R                    | N/A                            |                                                                                                    |
| Page 6a Operating Procedures                                                                                                    | N/R                    | N/A                            |                                                                                                    |
| Page 6b Operating Procedures                                                                                                    | N/R                    | N/A                            |                                                                                                    |
| Page 6c Operating Procedures                                                                                                    | N/R                    | N/A                            |                                                                                                    |
| Page 6d Operating Procedures                                                                                                    | N/R                    | N/A                            |                                                                                                    |
| Rows per page: 100 🛩                                                                                                    | < 1/1                  | Page >                         |                                                                                                    |
| Note: * Indicates required criteria                                                                                                    |                        |                                |                                                                                                    |

The screen has two columns for the agency's Narrative submission, the Narrative and Response column.

The status column will contain the following values for agencies:

- Reviewed This status only displays for the requested scope of recognition after the analyst has completed their review of it.
- Does not Meet The analyst indicated on the compliance worksheet that the agency did not

meet the requirements for this criterion. The agency will need to enter a response for this criterion after the report is set for resubmissions

- Substantially Compliant The analyst indicated on the compliance worksheet that the agency was substantially compliant for the requirements of this criterion.
- Meets The analyst indicated on the compliance worksheet that the agency met the requirements for this criterion.
- N/N The analyst indicated on the compliance worksheet that the agency did not need to respond to this criterion.
- N/R The analyst has not begun their review.

The status column will contain the following values for countries and foreign veterinary agencies:

- OK Comprehensive Response Provided
- Not OK Additional information is requested
- N/R The analyst has not begun their review.

- **3**<sup>rd</sup> **Party Comments** View any 3<sup>rd</sup> party comments and oral comment requests and enter a staff analysis of the third party's written comments. The number of third-party comments is displayed on the *Introduction* screen. This link is not display for countries and foreign veterinary agencies. (See Section 2.7)
- **Historical Information** View the Department's decision letters and transcripts from prior meetings. The number of historical documents is listed on the *Introduction* screen. (See Section 2.8)
- **Generate Draft/Final Staff Report** Generate the draft or final staff report in PDF or HTML format. Once you submit and the status has been changed to Response in Process the report in PDF format, it will be saved in the e-folder. Any prior versions of the report will be deleted. (See Section 2.10)
- **Generate Draft/Final Agency/Country Report** –Generate the draft or final agency/country report in PDF, Word, or HTML format. If you generate the report in PDF format, it will be saved in the e-folder. Any prior versions of the report will be deleted. (See Section 2.11)
- Set for Draft Clearance If the agency or country is in Narrative Submit status, this link will display. After you have finished reviewing the agency/country, click this link to notify the reviewers via email that the draft staff analysis is ready for Draft Clearance.
- **Resubmit Agency** If the agency or country is in Narrative Submit status, this link will display. After reviewing the agency/country, click this link to resubmit the agency/country petition for additional input.
- **Resend Email** If the agency or country is in Response in Process status, this link will display. After reviewing the agency/country, click this link to resend the Draft Analysis Notification email to the agency/country.
- Set for Final Review If the agency or country is in Response Submit status, this link will display. After you have finished reviewing the agency/country, click this link to notify the reviewers via email that the final staff analysis is ready for Final Review.
- **Resend Final Email** If the agency or country is in Final Review status, this link will display. After you have finished reviewing the agency/country, click this link to resend the final review to the agency/country.
- **Meeting Date** At the bottom of the screen, you can select a different meeting date for the agency from the dropdown menu. The *Introduction* screen will redisplay for the date selected to allow you to view the agency's report.

Click the 'Introduction' link in the top menu to return to the *Introduction* screen from any of the other review screens.

You can perform the following actions on this screen:

- Review the narrative or response.
- If the agency/country uploaded any supporting documents, they will display beneath the narrative. Click the document title to view the document. You may enter your comments about a document in the Analyst Comments text box.
- Indicate if the agency met the requirements for this criterion or not. For countries, indicate if a comprehensive response was provided or if additional information is needed.
- Enter your remarks in the Staff Analysis textbox. Your remarks are limited to 64,000 characters and spaces. A counter below the textbox tracks the number of remaining characters.
- Upload your supporting documents at the bottom of the page. Enter the title and click the **Choose File** button to select the file from your desktop. After you save, the uploaded file is displayed at the bottom of the screen. The document will be added to the e-folder also.
- To delete a document which you uploaded, click the **Delete** button next to it. The document will be deleted from the e-folder also.
- If you click 'Does not Meet' as the status of the criteria, a Staff Determination text box will display. The text you enter here must be added to the staff report by clicking the **Populate** from Criteria button on the 'Analysis Information' link located on the Introduction screen. This text box will also display for foreign veterinary agencies when you click the Additional Information Requested option. Click the Save button at the bottom of the Analysis Information screen.

Click the **Save** button to save your entry and perform one of the following actions:

- Save Redisplay the screen to upload another supporting document.
- Save and Return Return to the Review screen.
- Save and Display Next Criterion Display the Compliance Worksheet screen for the next sequential criterion for which the agency entered a narrative or response.

If the agency is not in Narrative Submit or Response Submit status, the Save buttons are disabled.

If the report is in Narrative Submit or Response Submit status and you need the agency to enter additional information, contact the Department's Accreditation Group Records Manager to have the agency's report unsubmitted. NOTE: This action will save the draft staff analysis entered and will be viewable by the agency.

The Compliance Worksheet screen has the following additional links in the menu bar at the top which are not displayed on the other screens:

• Back to Review – Returns to the Review screen (see Section 2.4)

The following links will display in a separate window:

- Criteria Displays the list of criteria page appropriate to the agency type on ED's web site.
- Contact Agency/Country Pops up a new email window with the To: field pre-populated with the email for the agency/country's point of contact.
- ED Home Displays ED's Accreditation home page.
- OPE ED Home Displays the Office of Postsecondary Education home page.
- NACIQI Displays ED's National Advisory Committee on Institutional Quality and Integrity home page and only displays for domestic agencies.
- NCFMEA Displays ED's National Committee on Foreign Medical Education and Accreditation home page and only displays for countries.

### 2.5 3rd Party Comments

When you click the '3<sup>rd</sup> Party Comments' link on the screen, the 3<sup>rd</sup> Party Comments screen will display.

🖹 User Guide 🤶 Help

DEELOE OF

Manage Agencies > 3rd Party Comments

| leeting Date: 12/01/2006 Name: Accreditation Commission for Educatio                                                                                                    | n in Nursing ID: ACEN Type of Submiss                                                                                                    | ion: Renewal Petition Report Status:                                                                                                    | Final Review                                                                                                    |
|----------------------------------------------------------------------------------------------------|----------------------------------------------------------------------------------------------------|----------------------------------------------------------------------------------------------------|----------------------------------------------------------------------------------------------------|
| ntroduction Table of Contents Review 3rd Part                                                                                                    | y Comments Analysis Informat                                                                                                    | ion Historical Information                                                                                                    |                                                                                                    |
| • Warning You have read only access to the report.                                                                                                    |                                                                                                    |                                                                                                    | Hide                                                                                                    |
| rd Party Written Comments                                                                                                    |                                                                                                    |                                                                                                    |                                                                                                    |
| Document Title                                                                                                    | Date                                                                                                    | Pro/Con                                                                                                    | Oral/Written                                                                                                    |
| Linda Shanta                                                                                                    | -                                                                                                    | Con                                                                                                    | Oral                                                                                                    |
| Analysis of Third-Party Written Comments                                                                                                    |                                                                                                    | Pro                                                                                                    | Oral                                                                                                    |
| taff Analysis of 3rd Party Written Comments<br>esponse (Limit 64,000 characters and spaces)                                                                                                    |                                                                                                    |                                                                                                    |                                                                                                    |
|                                                                                                    | NAC's petition for renewal of recognitio                                                                                                    | n. The commenter outlined the co                                                                                                    | oncerns below. All comments are related to one distance education                                                                                                    |
| competence in acquisition of curriculum competencies. The co                                                                                                    | mmenter writes that the accredited prog                                                                                                    | ram does not have a supervised p                                                                                                    | C accredited distance program relies only on testing to ascertain<br>practice in its curriculum plan, nor are practice learning                                                                                                    |
| environments selected and monitored by faculty, two required el                                                                                                    | ements of NLNAU's curriculum standard                                                                                                    | n<br>Na 1978 artist viel S                                                                                                    |                                                                                                    |
|                                                                                                    |                                                                                                    |                                                                                                    |                                                                                                    |
| gency Response to 3rd Party Comments<br>he 3rd Party Comment letter received by DDE expresses concerns<br>stabilished for adult letarners who are unable to achieve their educa<br>ares by Commission decision. The program is due to be visited in t                                                                                                    | tional goals in a traditional program setti<br>the 2007 accrediting cycle. As with all pro                                                                                                    | ng. The AD Program of Excelsior w<br>grams, ongoing monitoring has be                                                                                                    | en conducted throughout the review cycle. The writer of the letter has                                                                                                    |
| gency Response to 3rd Party Comments<br>he 3rd Party Comment letter received by DOE expresses concerns<br>tabilished for adult learners who are unable to achieve their educa<br>ears by Commission decision. The program is due to be visited in 1<br>advertently included nomenclature that NLNAC does not use in lail<br>t are guidelines for elements that programs must discuss in their<br>credited program must follow a traditional nursing model of struc<br>aming is self-paced. Students entering the program are expected<br>if learning in this program will not be the same as a campus-base<br>amonstrate knowledge and/or skills. Tables are presented depictin<br>it team verified that the curroulum was developed by the faculty,<br>he Program does not state that the testing contact time<br>me used by programs. NLNAC provided the guideline of lecture an<br>ass and dinicals. In Criterion 14, Excelsion discussed the clinical<br>ere selected based on the program. Sin is not consistent with NLN<br>am's findinga, review by the evaluation review panel, and review by<br>procument(s) Uploaded in response to 3rd Party Comments                                                                                                    | tional goals in a traditional program setti<br>the 2007 accrediting cycle. As with all pro-<br>beling the items under 'Documentation C<br>self-study report during their self-seulau<br>tured classroom and clinical learning exp<br>to hold certain experience and knowledge<br>tional model with a group of students and<br>d program. In the self-study materials, E<br>go the philosophy/mission as it relates to<br>and all expected documentation was pre<br>experience; it is testing for verification of<br>d clinical time for those programs who co<br>facilities used for performance testing in<br>sess were in place. The presentation of the<br>cr's comments are related to the areas of<br>IAC Standards. This Program was found the | ng. The AD Program of Excelsior v<br>grams. ongoing monitoring has be-<br>onfirms: as 'required elements.' The<br>ion process as part of accreditatio<br>ereinces. The Excelsior Program<br>related to healthcare. The program<br>instructor. As the writer states, Ex-<br>xcelsior describes specifically wha-<br>the program outcomes. The prese-<br>sented as specified under Criterion<br>skills. This model is widdely used by<br>tention stated by Excelsior College<br>induct class in a more traditional fs<br>accordance with the design and de<br>ed was clear and concise and four<br>documentation that programs mus | ras visited in 1999; the program was granted continuing accreditation fo<br>en conducted throughout the review cycle. The writer of the letter has<br>e items listed under each criterion are not prescribed program standards<br>in review. Unfortunately, the writer is presenting the argument that every<br>states in its self-study, on the website, and in program materials that the<br>n does not state in its presentation that students will be enrolled in<br>celsior demonstrates integrity in its documents by telling the students th                                                                                                    |
| gency Response to 3rd Party Comments<br>he 3rd Party Comment letter received by DOE expresses concerns<br>stabilished for adult learners who are unable to achieve their educa<br>ears by Commission decision. The program is due to be visited in 1<br>advertently included nomenclature that NLNAC does not use in lai<br>ut are guidelines for elements that programs must discuss in their<br>coredited program must follow a traditional nursing model of struc-<br>aming is self-paced. Students entering the program are expected<br>if learning in this program will not be the same as a campus-base<br>emonstrate knowledge and/or skills. Tables are presented depictin<br>it team verified that the curroulum was developed by the faculty,<br>he Program does not state that the testing contact time<br>me used by programs. NLNAC provided the guideline of lecture an<br>ass and clinicals. In Criterion 14, Excelsion discussed the clinical<br>ere selected based on the program. Sis in ont consistent with NLNA<br>ram's findings, review by the evaluation review panel, and review by<br>pocument(s) Uploaded in response to 3rd Party Comments                                                                                                    | tional goals in a traditional program setti<br>the 2007 accrediting cycle. As with all pro-<br>beling the items under 'Documentation C<br>self-study report during their self-seulau<br>tured classroom and clinical learning exp<br>to hold certain experience and knowledge<br>tional model with a group of students and<br>d program. In the self-study materials, E<br>go the philosophy/mission as it relates to<br>and all expected documentation was pre<br>experience; it is testing for verification of<br>d clinical time for those programs who co<br>facilities used for performance testing in<br>sess were in place. The presentation of the<br>cr's comments are related to the areas of<br>IAC Standards. This Program was found the | ng. The AD Program of Excelsior v<br>grams. ongoing monitoring has be-<br>onfirms: as 'required elements.' The<br>ion process as part of accreditatio<br>ereinces. The Excelsior Program<br>related to healthcare. The program<br>instructor. As the writer states, Ex-<br>xcelsior describes specifically wha-<br>the program outcomes. The prese-<br>sented as specified under Criterion<br>skills. This model is widdely used by<br>tention stated by Excelsior College<br>induct class in a more traditional fs<br>accordance with the design and de<br>ed was clear and concise and four<br>documentation that programs mus | rear visited in 1999; the program was granted continuing accreditation fo<br>en conducted throughout the review cycle. The writer of the letter has<br>e items listed under each criterion are not prescribed program standard<br>n review. Unfortunately, the writer is presenting the argument that every<br>states in its self-study, on the website, and in program materials that the<br>n does not state in its presentation that students will be enrolled in<br>celsior demonstrates integrity in its documents by telling the students th<br>t students are expected to know and how they will be expected to<br>nation of material is clear in terms of expectations for the students. The<br>13. This Program utilizes competency testing as described by the write<br>y institutions of higher education to award proficiency credit in a variety<br>that the testing time will be calculated in the traditional model of contac<br>shion to ensure consistency among programs in terms of contact time<br>flivery of their program. Visitors verified evidence that the equencies used<br>nd to be in compliance with the standard by the visitors, evaluation revier<br>t speak to as they complete their self review and self-study report as  |
| gency Response to 3rd Party Comments<br>he 3rd Party Comment letter received by DDE expresses concerns<br>stabilished for adult learners who are unable to achieve their educa<br>stars by Commission decision. The program is due to be visited in t<br>advertently included nomenclature that NLNAC does not use in lai<br>tare guidelines for elements that programs must discuss in their<br>credited program must follow a traditional nursing model of struc<br>arning is self-paced. Students entering the program are expected i<br>furcured supervised practice settings as in the better-known tradi-<br>eff learning in this program will not be the same as a campus-base<br>monstrate knowledge and/or skills. Tables are presented depictri<br>sit team verified that the curriculum was developed by the faculty.<br>Program does not state that the testing is a supervised clinical<br>sciplines. The writer goes on to state that the testing contact time<br>used by programs. NLNAC provided the guideline of lecture an<br>ass and clinicals. In Criterion 14, Excelsion discussed the clinical<br>ser selected based on the program. This is not consistent with NLN<br>am's findings, review by the evaluation review panel, and review by<br>socument(s) Uploaded in response to 3rd Party Comments<br>here are no documents. | tional goals in a traditional program setti<br>the 2007 accrediting cycle. As with all pro-<br>beling the items under 'Documentation C<br>self-study report during their self-seulau<br>tured classroom and clinical learning exp<br>to hold certain experience and knowledge<br>tional model with a group of students and<br>d program. In the self-study materials, E<br>go the philosophy/mission as it relates to<br>and all expected documentation was pre<br>experience; it is testing for verification of<br>d clinical time for those programs who co<br>facilities used for performance testing in<br>sess were in place. The presentation of the<br>cr's comments are related to the areas of<br>IAC Standards. This Program was found the | ng. The AD Program of Excelsior v<br>grams. ongoing monitoring has be-<br>onfirms: as 'required elements.' The<br>ion process as part of accreditatio<br>ereinces. The Excelsior Program<br>related to healthcare. The program<br>instructor. As the writer states, Ex-<br>xcelsior describes specifically wha-<br>the program outcomes. The prese-<br>sented as specified under Criterion<br>skills. This model is widdely used by<br>tention stated by Excelsior College<br>induct class in a more traditional fs<br>accordance with the design and de<br>ed was clear and concise and four<br>documentation that programs mus | rear visited in 1999; the program was granted continuing accreditation fo<br>en conducted throughout the review cycle. The writer of the letter has<br>e items listed under each criterion are not prescribed program standard<br>n review. Unfortunately, the writer is presenting the argument that every<br>states in its self-study, on the website, and in program materials that the<br>n does not state in its presentation that students will be encolled in<br>celsior demonstrates integrity in its documents by telling the students to<br>t students are expected to know and how they will be expected to<br>nation of material is clear in terms of expectations for the students. The<br>13. This Program utilizes competency testing as described by the write<br>y institutions of higher education to award proficiency credit in a variety<br>that the testing time will be calculated in the traditional model of contact<br>shilon to ensure consistency among programs in terms of contact time<br>filtery of their program. Visitors verified evidence that the expecies used<br>to to be in compliance with the standard by the visitors, evaluation revier<br>t speak to as they complete their self review and self-study report as |
| stablished for adult learners who are unable to achieve their educa<br>ears by Commission decision. The program is due to be visited in i<br>advertently included nomenclature that NLNAC does not use in all<br>ut are guidelines for elements that programs must discuss in their<br>coredited program must follow a traditional nursing model of struc<br>arning is self-paced. Students entering the program are expected i<br>tructured supervised practices settings as in the better-known tradit<br>eff learning in this program will not be the same as a campus-base<br>monstrate knowledge and/or skills. Tables are presented depictin<br>sist team verified that the curriculum was developed by the faculty.<br>He Program does not state that the testing is a supervised clinical<br>isciplines. The writer goes on to state that the testing contact time<br>me used by programs. NLNAC provided the guideline of lecture an<br>ass and clinicals. In Criterion 14, Excelsior discussed the clinical<br>eree selected based on the program scriteria and evaluation proce-<br>anel members, and the NLNAC commission. Summary: The write                                                                                                    | tional goals in a traditional program setti<br>the 2007 accrediting cycle. As with all pro-<br>beling the items under 'Documentation C<br>self-study report during their self-seulau<br>tured classroom and clinical learning exp<br>to hold certain experience and knowledge<br>tional model with a group of students and<br>d program. In the self-study materials, E<br>go the philosophy/mission as it relates to<br>and all expected documentation was pre<br>experience; it is testing for verification of<br>d clinical time for those programs who co<br>facilities used for performance testing in<br>sess were in place. The presentation of the<br>cr's comments are related to the areas of<br>IAC Standards. This Program was found the | ng. The AD Program of Excelsior v<br>grams. ongoing monitoring has be-<br>onfirms: as 'required elements.' The<br>ion process as part of accreditatio<br>ereinces. The Excelsior Program<br>related to healthcare. The program<br>instructor. As the writer states, Ex-<br>xcelsior describes specifically wha-<br>the program outcomes. The prese-<br>sented as specified under Criterion<br>skills. This model is widdely used by<br>tention stated by Excelsior College<br>induct class in a more traditional fs<br>accordance with the design and de<br>ed was clear and concise and four<br>documentation that programs mus | rear visited in 1999; the program was granted continuing accreditation fo<br>en conducted throughout the review cycle. The writer of the letter has<br>e items listed under each criterion are not prescribed program standard<br>n review. Unfortunately, the writer is presenting the argument that every<br>states in its self-study, on the website, and in program materials that the<br>n does not state in its presentation that students will be encolled in<br>celsior demonstrates integrity in its documents by telling the students to<br>it students are expected to know and how they will be expected to<br>ntation of material is clear in terms of expectations for the students. The<br>13. This Program utilizes competency testing as described by the write<br>y institutions of higher education to award proficiency credit in a variety<br>that the testing time will be calculated in the traditional model of conta-<br>shion to ensure consistency are programs in terms of contact time<br>livery of their program. Visitors verified evidence that the agencies used<br>d to be in compliance with the standard by the visitors, evaluation revier<br>to speak to as they complete their self review and self-study report as    |

Any 3<sup>rd</sup> Party written comments and requests to make oral comments for this agency are displayed on this screen. The name of the person making the comment and an indication of whether the comment is pro or con is displayed.

• To view a document, click on the 'File Name' link.

- Enter comments on the 3<sup>rd</sup> party files or review of the agency's response to the thirdparty comments, in the text box and click the **Save** button.
- If the agency uploaded any files in response to the comments, they will display at the bottom of the screen.

### 2.6 Historical Information Documents

Click the 'Historical Information' link on the screen to display Department decision letters or transcripts from prior meetings for this agency/country. To view a document, click on the document name link.

**@-RECOGNITION** 

OFFICE OF POSTSECONDARY EDUCATION

Creviewer E-C Edit User +

🖻 User Guide 🛛 ? Help

Manage Agencies > Historical Information **Historical Information** 

| roduction Table of Cor | ntents Review 3rd Party Comments Analysis Information Historical Information |      |
|------------------------|------------------------------------------------------------------------------|------|
| Warning You have read  | only access to the report.                                                   | Hide |
| Meeting Date           | Document                                                                     |      |
| 02/07/2018             | ACEN decision letteer 2-18                                                   |      |
| 02/07/2018             | ACEN transcript 2-2018                                                       |      |
| 12/16/2015             | ACEN F2015 Senior Department Official's (SDO) Decision Letter                |      |
| 12/16/2015             | ACEN December 2015 Transcript                                                |      |
| 06/25/2015             | ACEN S2015 Appeals Package                                                   |      |
| 06/18/2014             | ACEN June 2014 Transcript                                                    |      |
| 06/18/2014             | ACEN SP2014 Senior Department Official's (SDO) Decision Letter               |      |
| 06/25/2012             | ACEN June 2012 Transcript                                                    |      |
| 06/25/2012             | NLNAC June 2012 Senior Department Official's Decision Ltr                    |      |
| 06/01/2008             | ACEN SP2008 Senior Department Official's (SDO) Decision Letter               |      |
| 06/01/2008             | ACEN SP2008 Transcript                                                       |      |
| 12/01/2006             | NLNAC December 2006 Secy. decision letter                                    |      |
| 12/01/2006             | NLNAC December 2006 transcript portion                                       |      |
| 12/01/2006             | December 2006 Secretary's Letter                                             |      |
| 12/01/2006             | December 2006 Transcript Portion                                             |      |
| 06/01/2003             | NLNAC June 2003 transcript portion                                           |      |
| 06/01/2003             | ACEN SP2003 Senior Department Official's (SDO) Decision Letter               |      |

#### 2.7 **Analysis Information**

Click the 'Analysis Information' link on the screen. The screen displays as follows for agencies:

| U.S. U | EPARIM | ENI OF | EDUCAI | ION |
|--------|--------|--------|--------|-----|
|        |        |        |        |     |

OFFICE OF POSTSECONDARY EDUCATION ? Help CE Creviewer E-C Edit User •

Hide

🖻 User Guide 🤉 Help

### **@-RECOGNITION**

|                             | Name: ABCDE FM        | ID: ABCDEFM      | Type of Submission: Det | ermination Report Status: Nan | ative in Process      |   |  |
|-----------------------------|-----------------------|------------------|-------------------------|-------------------------------|-----------------------|---|--|
| troduction Table            | e of Contents         | Review 3rd       | Party Comments          | Analysis Information          | Historical Informatio | n |  |
| O Warning You ha            | ave read only acces   | s to the report. |                         |                               |                       |   |  |
| port Title                  |                       |                  | Prepared Mon            | th and Year:                  |                       |   |  |
|                             |                       |                  |                         |                               |                       |   |  |
| ckground (Limit 7,500 cha   | racters and spaces)   |                  |                         |                               |                       |   |  |
|                             |                       |                  |                         |                               |                       |   |  |
|                             |                       |                  |                         |                               |                       |   |  |
|                             |                       |                  |                         |                               |                       |   |  |
|                             |                       |                  |                         |                               |                       |   |  |
|                             |                       |                  |                         |                               |                       |   |  |
|                             |                       |                  |                         |                               |                       |   |  |
|                             |                       |                  |                         |                               |                       |   |  |
| /7500 characters            |                       |                  |                         |                               |                       |   |  |
| cognition History (Limit 7, | 500 characters and sp | aces)            |                         |                               |                       |   |  |
|                             |                       |                  |                         |                               |                       |   |  |
|                             |                       |                  |                         |                               |                       |   |  |
|                             |                       |                  |                         |                               |                       |   |  |
|                             |                       |                  |                         |                               |                       |   |  |
|                             |                       |                  |                         |                               |                       |   |  |
|                             |                       |                  |                         |                               |                       |   |  |
|                             |                       |                  |                         |                               |                       |   |  |
|                             |                       |                  |                         |                               |                       |   |  |
|                             |                       |                  |                         |                               |                       |   |  |
| /7500 characters            |                       |                  |                         |                               |                       |   |  |
|                             |                       |                  |                         |                               |                       |   |  |
| /7500 characters Back Save  |                       |                  |                         |                               |                       |   |  |

• Enter the analysis information and click the **Save** button.

### 2.8 Generate Staff Report

- When you click the 'Generate Draft/Final Staff Report PDF' link on the Introduction or the Analysis Information screen, the Staff Report PDF will display in a separate window. When in Narrative Submit status, the analyst will complete the review section for each criteria. Only when the analyst clicks on the analysis information link, populates the issues and problems and saves the updated information, will the draft staff report will be saved in the e-folder.
- Once in Response Submit, the same process occurs. When the updated information is saved, the staff report will be updated and that version will be uploaded to the e-folder. Any prior versions of the draft/final staff report will be deleted.
- When the agency's report is set for resubmission, the draft version of the PDF is available to them when they log into the e-recognition system.
- When the agency is placed in final review status, the final version of the staff report is available to them when they log into the e-recognition system.

U.S. DEPARTMENT OF EDUCATION

OFFICE OF POSTSECONDARY EDUCATION

IA

**INOVAS Admin** 

#### 🖻 User Guide 🛛 ? Help

#### U.S. Department of Education Staff Report to the Senior Department Official on Recognition Compliance Issues

#### **Recommendation Page**

1. Agency: Accreditation Council for Pharmacy Education

#### (1952/2012)

(The dates provided are the date of initial listing as a recognized agency and the date of the agency's last grant of recognition.)

2. Action Item: Petition for Continued Recognition

- 3. Current Scope of Recognition: The accreditation and preaccreditation, within the United States, of professional degree programs in pharmacy leading to the degree of Doctor of Pharmacy, including those programs offered via distance education.
- 4. Requested Scope of Recognition: Same.
- 5. Date of Advisory Committee Meeting: 05/22/2018
- 6. Staff Recommendation: Continue the agency's current recognition and require the agency to come into compliance within 12 months, and submit a compliance report 30 days after the 12 month period that demonstrates the agency's compliance with the issue identified below.
- 7. Issues or Problems: Additional information is requested for the following questions. These issues are summarized below and discussed in detail under the Staff Analysis section. [undefined] -

#### Executive Summary

#### PART I: GENERAL INFORMATION ABOUT THE AGENCY

The Accreditation Council for Pharmacy Education (ACPE) accredits and preaccredits professional degree programs in pharmacy leading to the Doctor of Pharmacy degree. Currently, the agency accredits approximately 114 programs, and preaccredits 16 programs, throughout the United States, Puerto Rico and the District of Columbia. Those programs are within institutions that are accredited by regional and national accrediting agencies recognized by the Secretary of Education. Since ACPE is not an institutional accreditor, and does not serve as a gatekeeper of Title IV funds, the agency is not required to meet the Secretary's separate and independent requirements.

#### **Recognition History**

The agency was on the first list of nationally recognized accrediting agencies published in 1952. Since that time, the Secretary has periodically reviewed the agency and granted continued recognition. Originally known as the American Council on Pharmaceutical Education, the agency was renamed the Accreditation Council on Pharmacy Education (ACPE) in 2003. The last full review of ACPE took place at the June 2012 meeting of the National Advisory Committee on Institutional Quality and Integrity (NACIQI). After that review, the Department extended the agency's previous grant of recognition and required a compliance report on the issues cited in the staff analysis. As part of its evaluation of the agency's current petition for continued recognition. Department staff reviewed the agency's narrative and supporting documentation. Furthermore, no third-party comments were received in connection with the agency's petition. The agency petition for continued recognition by the Secretary Is the subject of this analysis and report hello

#### PART II: SUMMARY OF FINDINGS

#### 602.15 Administrative and fiscal responsibilities

(4) Educators and practitioners on its evaluation, policy, and decision-making bodies, if the agency accredits programs or single-purpose institutions that prepare students for a specific profession;

The agency provided its board appointment criteria, qualifications, and current board roster, which clearly indicates that there are both educators and practitioners included. The agency provided the policy relating to the appeals panel composition, which clearly requires both educator and practitioner representation. As the agency stated in Section 602.15(a)(2) that it has not convened an appeals panel, it therefore could not provide documentation to verify implementation of its policies and procedures. In regards to site visitors, the agency included its on-site evaluation policy which requires representation of its provided sample on-site evaluation teams as documentation, which include both practitioners and educators. However, the agency did not provide resumes or CV's for its Educator/Practitioner/ Representatives members (see Sec 602.15(a)(2)) to verify their qualifications. ACPE also failed to indicate (Exhibit 27) which board member are serving as educators or practitioners and or public members (which is required for Sec 602.15(a)(5)). The Department is also concerned that the agency indicates that a Board member serves as a site team member without providing any evidence of recusais of the Board membering decision meetings.

The agency needs to provide resumes or CV's to verify the qualifications of its educator and practitioner representatives. The agency also needs to clarify the position of its board members on site evaluation teams and what if any procedure is put in place for recusals of those members during commission decision meetings.

#### Analyst Remarks to Response:

The Board of Directors is ACPE's policy and decision-making body. As described, the Board is composed of 10 members, three each appointed by three pharmacy organizations representing pharmacy educators, practitioners, and regulators and one public member appointed by the American Council on Education. Full qualifications for all board members are provided in EXHIBIT A, Full Board Qualifications. Furthermore, EXHIBIT B, Board Roles, list the role served by each member of the current board (e.g., educator, practitioner, regulator or public member). Board member roles can also be found on ACPE's website at https://www.acpe-accredit.org/about/acpeleadership/. The spring 2017 on-site evaluation cycle schedule also lists members of the evaluation team for each comprehensive on-site evaluation team member's role on the evaluation team individual's role is clearly stated. ACPE was established in 1932 and has been continuously recognized by the Secretary of Education since 1952. Throughout its history ACPE has included Board members as members of the on-site evaluation team and finds that this process. In accordance with this process is a applicable to ACPE Board members, evaluation team members, professional staff, consultants, and other representatives participating in or observing the program accreditation process. In accordance with this process, conflict of Interest Tatements are signed annually by Board members and staff, as well as prior to each visit or meeting by evaluation team are carefully created to ensure a balance of perspectives, evaluation there and EXHIBIT D2. Example Conflict of Interest Torm). Evaluation teams for potential conflicts of interest. In addition, individual program serview the proposed site teams for groups accreditation process in applicating and evaluation team members, and evaluation team serview of Proposed Teams). Given ACPE board members are carefully created to ensure a balance of perspectives, evaluation team to protext against conflicts of interest. In addition, individu

#### PART III: THIRD PARTY COMMENTS

The Department did not receive any written third - party comments regarding this agency.

### 2.9 Generate Agency/Country Report

When you click the 'Generate Draft/Final Agency/Country Report PDF or Word' link on the Introduction screen, the report document will display in a separate window. If you display the HTML version, it will display in the same window. The draft report contains all of the narratives and analyst

remarks with a list of uploaded documents for each criterion/question. The final report includes the responses and the analyst remarks for the responses. A list of third-party documents is also included for agencies.

# 3 Reviewer

This section describes the screens used by the reviewers.

### 3.1 Manage Agencies and Countries

When a user is assigned access as a reviewer, the *Manage Agencies and Countries* screen will display a list of the agencies and countries with a current meeting date for the analysts assigned to the reviewer.

| S. DEPARTMENT OF E | EDUCATION                                                  |                |                 |                            |                    |                             |                            |                            |                            | OFFICE OF POSTSE    | CONDARY EDUCATION            |
|--------------------|------------------------------------------------------------|----------------|-----------------|----------------------------|--------------------|-----------------------------|----------------------------|----------------------------|----------------------------|---------------------|------------------------------|
| -RECO              | GNITION                                                    |                |                 |                            |                    |                             |                            |                            | 🖻 User Guide               | ? Help              | Creviewer E-C<br>Edit User + |
| ् Manage Age       | encies 🖿 e-Fold                                            | ler 🛛 Email    | s 🛢 Output I    | )ata                       |                    |                             |                            |                            |                            |                     |                              |
| /anage             | Agencies                                                   |                |                 |                            |                    |                             |                            |                            |                            |                     |                              |
|                    |                                                            | Name           |                 |                            | Meeting Da         | te                          |                            | Туре                       | Status                     |                     |                              |
| All                | -                                                          | Select         |                 |                            | - All              |                             | +                          | All                        | - All                      |                     | *                            |
| hadaalaa Taxaa     |                                                            | Manfan Hand    |                 |                            |                    |                             |                            |                            |                            |                     |                              |
| bmission Type      |                                                            | Meeting User   |                 | -                          | Reset              | reh.                        |                            |                            |                            |                     |                              |
| M.                 |                                                            |                |                 |                            | indeer Sea         |                             |                            |                            |                            |                     |                              |
| 177 Rows           |                                                            |                |                 |                            |                    |                             |                            |                            |                            |                     |                              |
| ID                 | Name                                                       | Туре           | Meeting<br>Date | Status                     | Submission<br>Type | Narrative<br>Submit<br>Date | Draft<br>Clearance<br>Date | Response<br>Submit<br>Date | Final<br>Clearance<br>Date | Analyst             | Meeting<br>User              |
| ABCDEFM            | ABCDE FM                                                   | Foreign<br>Med | 10/25/2022      | Narrative<br>in<br>Process | Determination      |                             |                            |                            |                            | Christian<br>Alfaro |                              |
| ABCDEFM            | ABCDE FM                                                   | Foreign<br>Med | 10/25/2022      | N/A                        | Update Report      |                             |                            |                            |                            | Christian<br>Alfaro |                              |
| ACEN               | Accreditation<br>Commission<br>for Education<br>in Nursing | Accrediting    | 12/01/2001      | Narrative<br>in<br>Process | N/A                |                             |                            |                            | ( <b>1777</b> )            | Christian<br>Alfaro |                              |
| ACEN               | Accreditation<br>Commission<br>for Education<br>in Nursing | Accrediting    | 06/01/2003      | Narrative<br>in<br>Process | N/A                |                             |                            |                            |                            | Christian<br>Alfaro |                              |
|                    |                                                            |                |                 |                            |                    |                             |                            |                            |                            |                     |                              |

Click the 'Name' link to begin reviewing the agency or country. The Introduction screen will display

(see Section 2.2). Seven links display across the top for reviewers on this screen.

### 3.2 Introduction

Click the agency/country's name link to review the submission. The Introduction screen will display. This screen has links to all of the screens needed to complete your review.

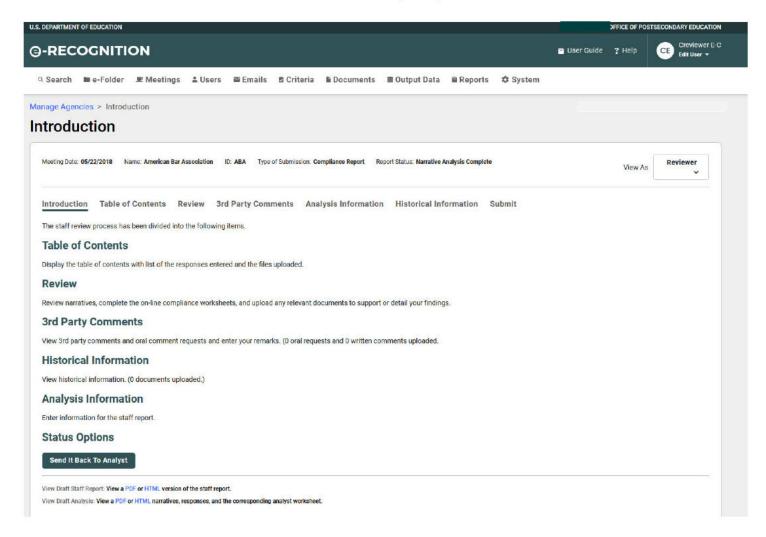

### 3.3 Table of Contents

Displays each of the criteria/questions for which the agency/country entered a response with a link to the view the narrative. It also lists the files uploaded by the agency/country with a link to view the document.

| DEPARTMEN      | IT OF EDUCATION                                                                         |                                                                                                    |                                          | OFFICE OF POST | SECONDARY EDUCATION          |
|----------------|-----------------------------------------------------------------------------------------|----------------------------------------------------------------------------------------------------|------------------------------------------|----------------|------------------------------|
| -REC           | OGNITION                                                                                |                                                                                                    | 🖬 User Guide                             | ? Help         | Creviewer E-C<br>Edit User + |
| Search         | 🖿 e-Folder 🔎 Meetings 🚢 Users                                                           | 🖴 Emails 🖻 Criteria 🖺 Documents 🛎 Output Data 🖬 Reports 🌣 System                                                                                                    | n                                        |                |                              |
|                | ncies > Table of Contents                                                               |                                                                                                    |                                          |                |                              |
| able o         | of Contents                                                                             |                                                                                                    |                                          |                |                              |
| Meeting Date   | e: 05/22/2018 Name: American Bar Association ID:                                        | ABA Type of Submission: Compliance Report Report Status: Narrative Analysis Complete                                                                                                    |                                          | View As        | Reviewer<br>~                |
| Introduct      | tion Table of Contents Review 3rd F                                                     | Party Comments Analysis Information Historical Information Submit                                                                                                    |                                          |                |                              |
| A table of c   | contents has been generated from the data entered b                                     | by the agency.                                                                                                    |                                          |                |                              |
|                | tional & Administrative Requirements                                                    |                                                                                                    |                                          |                |                              |
|                | <ol> <li>Staffing/Financial Resources</li> <li>Competency of Representatives</li> </ol> |                                                                                                    |                                          |                |                              |
|                | (3) Academic/Administrator Representatives                                              |                                                                                                    |                                          |                |                              |
| Required       | Standards & Their Application                                                           |                                                                                                    |                                          |                |                              |
|                | (1)(viii) Program Length                                                                |                                                                                                    |                                          |                |                              |
| 602.17(b)      | Self-Study                                                                              |                                                                                                    |                                          |                |                              |
| List of Exi    | hibits uploaded by Agency                                                               |                                                                                                    | ٥                                        | ownload All A  | gency Exhibits               |
| Id             | Criteria                                                                                | File Title F                                                                                                    | ile Name                                 | Action         |                              |
| 36898          | 602.15(a)(1)                                                                            | Exhibit 1 Section of Legal Education Staff Listing 2017-18                                                                                                    | xhibit 117-18.pdf                        | Edit           |                              |
|                |                                                                                         | Exhibit 1 Section of Legal Education Start Listing 2017-18                                                                                                    | Anion Frank Population                   | Edit           | Archive                      |
| 36899          | 602.15(a)(3)                                                                            |                                                                                                    | xhibit 10 2016.pdf                       | Edit           | Archive                      |
| 36899<br>36900 | 602.15(a)(3)<br>602.15(a)(3)                                                            | Exhibit 10 Memo Notice and Comment Rules 35 37 38 August 2016                                                                                                    |                                          |                |                              |
|                |                                                                                         | Exhibit 10 Memo Notice and Comment Rules 35 37 38 August 2016<br>Exhibit 11 Memo to Council from Staff Rules 35 37 to 38 October 2016                                                                                      | xhibit 10 2016.pdf                       | Edit           | Archive                      |
| 36900          | 602.15(a)(3)                                                                            | Exhibit 10 Memo Notice and Comment Rules 35 37 38 August 2016       E         Exhibit 11 Memo to Council from Staff Rules 35 37 to 38 October 2016       E         Exhibit 12 Council Meeting Minutes October 2016       E | xhibit 10 2016.pdf<br>xhibit 11 2016.pdf | Edit           | Archive                      |

### 3.4 Review

Lists the criteria/questions for accrediting agencies and countries and the status of the review. From here you will have access to the *Narrative Review* screen to access the agency's narrative and documentation, complete the review elements, and upload any relevant documents to support your findings.

| RTMENT OF EDUCATION                                                                                                    |                             |                      | OFFICE OF POSTSECONDARY EDUCATION                                                                                                    |
|----------------------------------------------------------------------------------------------------|-----------------------------|----------------------|----------------------------------------------------------------------------------------------------|
| RECOGNITION                                                                                                    |                             |                      | ■ User Guide ? Help CFE Creviewer E-C<br>Eatt User →                                                                                                    |
| earch 🖿 e-Folder 重 Meeting                                                                                                    | gs 🛓 Users 🖬                | i Emails 🛚 🖻 Criter  | ia 📱 Documents 🛢 Output Data 📑 Reports 🌩 System                                                                                                    |
| eting Date: 05/22/2018 Name: American E                                                                                                    | Bar Association ID: A       | BA Type of Submissio | n: Compliance Report Report Status: Narrative Analysis Complete View As Reviewer                                                                                                    |
| troduction Table of Contents                                                                                                    | Review 3rd P                | arty Comments        | Analysis Information Historical Information Submit                                                                                                    |
| To access each narrative or reponse and worksheet<br>Reponse column. Note: The agency will only be able<br>Meet" or "Substantially Compilant" in the narrative s | to enter a response for the |                      | Narrative Review Worksheet 602.15(a)(1) Staffing/Financial Resources                                                                                                    |
| Criteria                                                                                                    | Narrative                   | Response             | The agency must have the administrative and fiscal capability to carry out its accreditation activities in light of its requested scope of recognition.<br>The agency meets this requirement if the agency demonstrates that-                                                                                                    |
| Requested Scope Of Recognition                                                                                                    | Not Reviewed                |                      | (a) The agency has-                                                                                                    |
| Basic Eligibility Requirements                                                                                                    |                             |                      | (1) Adequate administrative staff and financial resources to carry out its accrediting responsibilities;                                                                                                    |
| 602.10 Link To Federal Programs                                                                                                    | N/R                         | N/R                  | Agency Narrative<br>Attached as Exhibit 1 is the staff listing for the Section of Legal Education and Admissions to the Bar at the American Bar Association<br>2017-18. Attached as Exhibit 2 are the resumes of all staff members. This information is submitted as evidence of the sufficiency of the                              |
| 602.11 Geographic Scope Of<br>Accrediting Activities.                                                                                                    | N/R                         | N/R                  | staff credentials and qualifications to administer its accreditation activities in an effective manner within our scope of recognition.                                                                                                    |
| 602.12(a) Accrediting Experience<br>Initial                                                                                                    | N/R                         | N/R                  | Analyst Narrative (Limit 64,000 characters and spaces) Previous Issue: The agency did not provide resumes for twelve of its staff members responsible for accreditation activities for the 202 law schools it accredits for Department staff to assess the sufficiency of the staff credentials and qualifications to administer its |
| 602.12(b) Expansion Of Scope                                                                                                    | N/R                         | N/R                  | accreditation activities in an effective manner within its scope of recognition.                                                                                                    |
| 602.13 Acceptance Of The Agency By<br>Others.                                                                                                    | N/R                         | N/R                  | Discussion: The agency is now compliant with this criterion. It has provided a 2017-18 Legal Education Staff list along with the resumes or curriculum vitas (OVs) of its members. The resumes and OVs provide evidence that each of the staff members have 772/64000 characters                                                     |
| Organizational & Administrative Requirem                                                                                                    | ents                        |                      |                                                                                                    |
| 602.14(a) Category Of Agency                                                                                                    | N/R                         | N/R                  |                                                                                                    |
| 602.14(b) Separate And Independent                                                                                                    | N/R                         | N/R                  | Analyst Worksheet                                                                                                    |
| 602.14(c) Joint Use Of Personnel                                                                                                    | N/R                         | N/R                  | Staff Determination The staff determination entered will populate in the Issues and Problems section on the analysis screen. Do not include the                                                                                                    |
| 602.14(d)(e) Separate & Independent                                                                                                    |                             |                      | criteria number, it will be populated for you. Submission                                                                                                    |
| 002.14(d)(e) Separate & Independent<br>Waiver                                                                                                    | N/R                         | N/R                  | Status:                                                                                                    |
| 602.15(a)(1) Staffing/Financial Resources                                                                                                    | М                           | N/R                  | Neet: Viot reviewed: Voes viot neet: Viot necessary Visuostantiality Compliant Staff Determination Submission to 602.15(a)(1) (Limit 1,000 characters and spaces)                                                                                                    |
| 602.15(a)(2) Competency Of<br>Representatives                                                                                                    | М                           | N/R                  |                                                                                                    |
| 602.15(a)(3)<br>Academic/Administrator<br>Representatives                                                                                                    | М                           | N/R                  |                                                                                                    |
| 602.15(a)(4) Educator/Practitioner<br>Representatives                                                                                                    | N/R                         | N/R                  | 0/1000 characters                                                                                                    |
| 602.15(a)(5) Public Representatives                                                                                                    | N/R                         | N/R                  | Document(s) for this Section                                                                                                    |
| 602.15(a)(6) Conflict Of Interest                                                                                                    | N/R                         | N/R                  | List of Exhibits uploaded by Agency                                                                                                    |
| 602.15(b) Recordkeeping                                                                                                    | N/R                         | N/R                  | Id Document Title Analyst Comments Exhibit Comments                                                                                                    |
| Required Standards & Their Application                                                                                                    |                             |                      |                                                                                                    |
| 602.16(a)(1)(i) Student Achievement                                                                                                    | N/R                         | N/R                  | 36898 Exhibit 1 Section of                                                                                                    |
| 602.16(a)(1)(ii) Curricula                                                                                                    | N/R                         | N/R                  | 36909 Exhibit 2 Section of                                                                                                    |
| 602.16(a)(1)(iii) Faculty                                                                                                    | N/R                         | N/R                  | Upload Additional Supporting Documents                                                                                                    |
| 602.16(a)(1)(iv) Facilities/Equipment<br>/Supplies                                                                                                    | N/R                         | N/R                  | Back Save Save And Next                                                                                                    |
| Jooppiles                                                                                                    |                             |                      |                                                                                                    |

### 3.5 3rd Party Comments

When you click the '3<sup>rd</sup> Party Comments' link on the screen, the 3<sup>rd</sup> Party Comments screen will display.

|                                                                                                    |                                                                                                    |                                                    | User Guide ? Help CE                        | Creviewer E-C |
|----------------------------------------------------------------------------------------------------|----------------------------------------------------------------------------------------------------|----------------------------------------------------|---------------------------------------------|---------------|
| -RECOGNITION                                                                                                    |                                                                                                    |                                                    |                                             | Edit User 👻   |
| Search 📾 e-Folder 💻 Meetings                                                                                                    | 🛓 Users 📾 Emails 🙍 Criteria 🚡 Documents 🛢 Ou                                                                                                    | itput Data 🖀 Reports 🏚 System                      |                                             |               |
| nage Agencies > 3rd Party Comments                                                                                                    |                                                                                                    |                                                    |                                             |               |
| d Party Comments                                                                                                    |                                                                                                    |                                                    |                                             |               |
|                                                                                                    |                                                                                                    |                                                    |                                             |               |
| Meeting Date: 05/22/2018 Name: American Bar J                                                                                                    | Association ID: ABA Type of Submission: Compliance Report Report Sta                                                                                                    | tus: Narrative Analysis Complete                   | View As.                                    | viewer        |
| Introduction Table of Contents R                                                                                                    | Review 3rd Party Comments Analysis Information Hi                                                                                                    | storical Information Submit                        |                                             |               |
| 3rd Party Written Comments                                                                                                    |                                                                                                    |                                                    |                                             |               |
| Document Title                                                                                                    | Date                                                                                                    | Pro/Con                                            | Oral/Written                                |               |
| TCF-ABA comments                                                                                                    | 2018-03-05T19:05:53.583                                                                                                    | Con                                                | Oral                                        |               |
|                                                                                                    |                                                                                                    |                                                    |                                             |               |
| Staff Analysis of 3rd Party Written Comments<br>Response (Limit 64,000 characters and spaces)                                                                                                    |                                                                                                    |                                                    |                                             |               |
| leadership roles at a non-ABA approved onl                                                                                                    | The commenter also had concerns about one specific employee (i.e., B<br>line law school affiliated with Kaplan Legal Education from 2004 to 20<br>Kaplan's provision of online programs. Further, the commenter pointer | 0. The commenter emphasized that during su         | ch time, a Senate investigation of Kaplar   | 1             |
|                                                                                                    |                                                                                                    | Patheodi de Next de los del Briva, la 1981.        |                                             |               |
| 3211/64000 characters                                                                                                    |                                                                                                    |                                                    |                                             |               |
| 3211/64000 characters<br>Agency Response to 3rd Party Comments                                                                                                    |                                                                                                    |                                                    |                                             |               |
| Agency Response to 3rd Party Comments<br>The Council thanks the commenter for acknow<br>602.31(f). In response to the comments on the                                                                                                    | wledging its efforts to become compliant with the criteria. The Council ag<br>e self-study efforts, please note that the Council has implemented the rev                                                                | isions to Standard 204 for all site visits beginni | ng in the fall of 2017. Moving forward, all |               |
| Agency Response to 3rd Party Comments<br>The Council thanks the commenter for acknow<br>602.31(f). In response to the comments on the<br>are required to meet those requirements. In re                                                                                                    | e self-study efforts, please note that the Council has implemented the rev<br>sponse to the comments on distance education, as the Department staff                                                                     | isions to Standard 204 for all site visits beginni | ng in the fall of 2017. Moving forward, all |               |
| Agency Response to 3rd Party Comments<br>The Council thanks the commenter for acknow<br>602.31(f). In response to the comments on the                                                                                                    | e self-study efforts, please note that the Council has implemented the rev<br>sponse to the comments on distance education, as the Department staff                                                                     | isions to Standard 204 for all site visits beginni | ng in the fall of 2017. Moving forward, all |               |
| Agency Response to 3rd Party Comments<br>The Council thanks the commenter for acknow<br>602.31(f). In response to the comments on the<br>are required to meet those requirements. In re-<br>Document(s) Uploaded in response to 3rd Par<br>There are no documents.<br>Staff Analysis of Agency Response to 3rd Par                                                  | e self-study efforts, please note that the Council has implemented the re-<br>sponse to the comments on distance education, as the Department staff<br>rty Comments                                                     | isions to Standard 204 for all site visits beginni | ng in the fall of 2017. Moving forward, all |               |
| Agency Response to 3rd Party Comments<br>The Council thanks the commenter for acknow<br>602.31 (f). In response to the comments on the<br>ar required to meet those requirements. In re-<br>Document(s) Uploaded in response to 3rd Par<br>There are no documents.                                                                                                  | e self-study efforts, please note that the Council has implemented the re-<br>sponse to the comments on distance education, as the Department staff<br>rty Comments                                                     | isions to Standard 204 for all site visits beginni | ng in the fall of 2017. Moving forward, all |               |
| Agency Response to 3rd Party Comments<br>The Council thanks the commenter for acknow<br>602.31(f). In response to the comments on the<br>are required to meet those requirements. In re-<br>Document(s) Uploaded in response to 3rd Par<br>There are no documents.<br>Staff Analysis of Agency Response to 3rd Par                                                  | e self-study efforts, please note that the Council has implemented the re-<br>sponse to the comments on distance education, as the Department staff<br>rty Comments                                                     | isions to Standard 204 for all site visits beginni | ng in the fall of 2017. Moving forward, all |               |
| Agency Response to 3rd Party Comments<br>The Council thanks the commenter for acknow<br>602.31(f). In response to the comments on the<br>are required to meet those requirements. In re-<br>Document(s) Uploaded in response to 3rd Par<br>There are no documents.<br>Staff Analysis of Agency Response to 3rd Par                                                  | e self-study efforts, please note that the Council has implemented the re-<br>sponse to the comments on distance education, as the Department staff<br>rty Comments                                                     | isions to Standard 204 for all site visits beginni | ng in the fall of 2017. Moving forward, all |               |
| Agency Response to 3rd Party Comments<br>The Council thanks the commenter for acknow<br>602.31(f). In response to the comments on the<br>are required to meet those requirements. In re-<br>Document(s) Uploaded in response to 3rd Par<br>There are no documents.<br>Staff Analysis of Agency Response to 3rd Par                                                  | e self-study efforts, please note that the Council has implemented the re-<br>sponse to the comments on distance education, as the Department staff<br>rty Comments                                                     | isions to Standard 204 for all site visits beginni | ng in the fall of 2017. Moving forward, all |               |
| Agency Response to 3rd Party Comments<br>The Council thanks the commenter for acknow<br>602.31(f). In response to the comments on the<br>are required to meet those requirements. In re-<br>Document(s) Uploaded in response to 3rd Par<br>There are no documents.<br>Staff Analysis of Agency Response to 3rd Par                                                  | e self-study efforts, please note that the Council has implemented the re-<br>sponse to the comments on distance education, as the Department staff<br>rty Comments                                                     | isions to Standard 204 for all site visits beginni | ng in the fall of 2017. Moving forward, all |               |
| Agency Response to 3rd Party Comments<br>The Council thanks the commenter for acknow<br>602.31(f). In response to the comments on the<br>are required to meet those requirements. In ree<br>Document(s) Uploaded in response to 3rd Par<br>There are no documents.<br>Staff Analysis of Agency Response to 3rd Par<br>Response (Limit 64,000 characters and spaces) | e self-study efforts, please note that the Council has implemented the re-<br>sponse to the comments on distance education, as the Department staff<br>rty Comments                                                     | isions to Standard 204 for all site visits beginni | ng in the fall of 2017. Moving forward, all |               |
| Agency Response to 3rd Party Comments<br>The Council thanks the commenter for acknow<br>602.31(f). In response to the comments on the<br>are required to meet those requirements. In ree<br>Document(s) Uploaded in response to 3rd Par<br>There are no documents.<br>Staff Analysis of Agency Response to 3rd Par<br>Response (Limit 64.000 characters and spaces) | e self-study efforts, please note that the Council has implemented the re-<br>sponse to the comments on distance education, as the Department staff<br>rty Comments                                                     | isions to Standard 204 for all site visits beginni | ng in the fall of 2017. Moving forward, all |               |
| Agency Response to 3rd Party Comments<br>The Council thanks the commenter for acknow<br>602.31(f). In response to the comments on the<br>are required to meet those requirements. In ree<br>Document(s) Uploaded in response to 3rd Par<br>There are no documents.<br>Staff Analysis of Agency Response to 3rd Par<br>Response (Limit 64.000 characters and spaces) | e self-study efforts, please note that the Council has implemented the re-<br>sponse to the comments on distance education, as the Department staff<br>rty Comments                                                     | isions to Standard 204 for all site visits beginni | ng in the fall of 2017. Moving forward, all |               |

Any 3<sup>rd</sup> Party written comments and requests to make oral comments for this agency are displayed on this screen. The name of the person making the comment and an indication of whether the comment is pro or con is displayed.

- To view a document, click on the 'File Name' link.
- Enter comments on the 3<sup>rd</sup> party files or review of the agency's response to the thirdparty comments, in the text box and click the **Save** button.
- If the agency uploaded any files in response to the comments, they will display at the bottom of the screen.

### 3.6 Historical Information Documents

Click the 'Historical Information' link on the screen to display Department decision letters or transcripts from prior meetings for this agency/country. To view a document, click on the document name link.

|                                       |                                                                                                    | OFFICE OF POSTSECONDARY EDUCATION  |
|---------------------------------------|----------------------------------------------------------------------------------------------------|------------------------------------|
| RECOGNITION                           |                                                                                                    | User Guide ? Help CE Creviewer E-C |
| Search 🖿 e-Folder 重 Mee               | tings 🛓 Users 🖬 Emails 👌 Criteria 🚡 Documents 🛢 Output Data 🚊 Reports 🏚 System                              |                                    |
| age Agencies > Historical Inform      |                                                                                                    |                                    |
| storical Informat                     | ion                                                                                                    |                                    |
| Veeting Date: 05/22/2018 Name: Americ | an Bar Association ID: ABA Type of Submission: Compliance Report Report Status: Narrative Analysis Complete | View As Reviewer                   |
| ntroduction Table of Content          | s Review 3rd Party Comments Analysis Information Historical Information Submit                              |                                    |
| Meeting Date                          | Document                                                                                                    |                                    |
| 05/22/2018                            | ABA May 2018                                                                                                |                                    |
| 05/22/2018                            | ABA May 2018                                                                                                |                                    |
| 05/22/2018                            | ABA transcript 5-2018                                                                                       |                                    |
| 06/23/2016                            | ABA S2016 Senior Department Official's (SDO) Decision Letter                                                |                                    |
| 06/23/2016                            | ABA June 2016 Transcript                                                                                    |                                    |
| 06/06/2013                            | ABA June 2013 Senior Department Official's (SDO) Decision Letter                                            |                                    |
| 06/06/2013                            | ABA June 2013 Transcript                                                                                    |                                    |
| 06/01/2011                            | ABA June 2011 Senior Department Official's Decision Ltr                                                     |                                    |
| 06/01/2011                            | ABA June 2011 Transcript Portion                                                                            |                                    |
| 12/01/2006                            | December 2006 Transcript                                                                                    |                                    |
| 12/01/2006                            | December 2006 Sec Decision Ltr                                                                              |                                    |
| 06/01/2002                            | ABA June 2002 transcript portion                                                                            |                                    |

# 3.7 Analysis Information

Click the 'Analysis Information' link on the screen. The screen displays as follows for agencies:

@-RECOGNITION

B Law Calda Y Halp (B) Conterna

<sup>1</sup> Managa Agencias — a-Folder — Emails — Il Output Data

| haing Sala SESSISI Tama American Berkanalation - D. Allin Typer Scientistics Complexes Report Departments Educh                                                                                                    |
|----------------------------------------------------------------------------------------------------|
| ntroduction Table of Comenta Review and Party Commenta Analysia Information Historical Informati                                                                                                    |
| ar a' htíaí haiteg sa a naisprianí agong: Galara' laid Separin-artí siadalan                                                                                                    |
| 82 2012                                                                                                    |
| erillange of Nampolites (Jork 1,000 elevative erologicus)                                                                                                    |
| a assessibilities throughout the Certest Distanced programs in legal established but had be that professional degree in leas,                                                                                                    |
| mining these effected disclosing examples, as well as freedoming for estable effecting and programs. This range filter also<br>element to the Jacobi fields - Devertiles of the Definer of Legal Recentre (Legan Refer Devertiles) for standards treating                                                                                                    |
| andruad annadalar (n'aras'a iy ita agaray ia 'agyrana') a' iar ashaala.                                                                                                    |
|                                                                                                    |
|                                                                                                    |
|                                                                                                    |
|                                                                                                    |
|                                                                                                    |
| ADA/1000 sharestare                                                                                                    |
| leguesies Europe of Researcher (Jan 3 (200 structure and system)                                                                                                    |
| The encoded are throughout the United Datas of programs in legal advantation that lead in the Unit professional degree in leng                                                                                                    |
| Installing these effected rise distances establishing as institutioning are establis effecting such programs.                                                                                                    |
|                                                                                                    |
|                                                                                                    |
|                                                                                                    |
|                                                                                                    |
|                                                                                                    |
|                                                                                                    |
|                                                                                                    |
| 20071000 sharedise                                                                                                    |
| laif Asservanishe (Jm) 7 200 shanalan ani ayasa)                                                                                                    |
| Zanan the agenty's responden for the years.                                                                                                    |
| The Capacity and shall also reason words approved of the appropriate parameter and an experiment of the transmission of the Capacity of the appropriate of the Capacity of the Capacity of the |
| The second second second second second second second second second second second second second second second se                                                                                                    |
| Separated angle of many disk the consultation throughout the United States of progress in logic advantation that is at in the first<br>professional degree in long including these of local devices advantary, so well as franciscologies activate of bring such                                                                                                    |
| adawa                                                                                                    |
|                                                                                                    |
|                                                                                                    |
|                                                                                                    |
| OL/200 shandon                                                                                                    |
|                                                                                                    |
| na a Philipp (1-112).22 denning art gene)<br>Anna 1 Philipp (1-112).22 denning art gene)                                                                                                    |
| Several big taxon, if any on a several test later and decrement in state the Ball Longets contact [322,1710] — The approxy<br>must previous regularit approx 1-32 of the Ball Balancine Coordinates (Sevi I) for the University of Colifornia of Datis Balancing for a<br>out for Discourse of Longets (Balancing Several Several Seve                                                                                                    |
| and the Determiny of Louisvilla's Reveales Rehead of Law.                                                                                                    |
|                                                                                                    |
|                                                                                                    |
|                                                                                                    |
|                                                                                                    |
|                                                                                                    |
|                                                                                                    |
| 111/1000 vire values                                                                                                    |
| Served Informative stand the lagrange (2011 7)222 structures and agrand                                                                                                    |
| The American Bandwardshine adult latest the Darties of Legal Bandhan and Administra in the Ban (Second) in 1999, and the                                                                                                    |
| Deuted larger to eardust essentialing antivities in 1922. The Deuted is just an institutional and a programmeric essentialing against                                                                                                    |
| The Council currently executive 200 executives into extracts. Of the legal advantum groups are executively groups by the opening 10 are franciscology are extracted as and maintain independent status as institutions of higher extractions with the advices are restricted as a status of the status of the status o |
| antenedis. These law endmain way and the operation association is estimized and philips in principality in the<br>sparsey is a Tille V polationgraph and the Copyring for any polar and independent orders are and a value of these<br>sequences. The Copyright matimatic as this party services are after an any philips in which are and a value or done.                                                                                                    |
| regularization. The Department resulted we think party service and these service in which are serviced in all table review.                                                                                                    |
| per la constante de la constante de                                                                                                    |
|                                                                                                    |
|                                                                                                    |
|                                                                                                    |
| 000 7802 elsevation                                                                                                    |
|                                                                                                    |
| hangellen Halary (Johl 7,802 okanalari anti episan)<br>Tha Cammiliationan al Balusation initially mangelasatilha Caunal in 1982, anti thia agonay haa kaan mangelasat almaa hati 6 ma.                                                                                                    |
| The againstic had pathler where he remained reception was considered if the Survey 2016 USOD meeting, which reculted in the<br>Series Separatement Official requesting the operative scientists requires required for context substanting backs. The operative is                                                                                                    |
| served because report extention for the served of the Summar 2013 N2C CL meeting, which resulted in the Server Contract Official                                                                                                    |
| perfing the agency screeced temperitors for a partial of 3 years. The agency's partian for renewal of suspection is the existent of<br>the evolution                                                                                                    |
|                                                                                                    |
| is and position with the against a mean algorithm. Superfrand start makers the against is appending show moduli an and subserved<br>strikes by an against a law with its Universities of 2020 and a visitual Gaussian and its face water of 2020, along with an against Na                                                                                                    |
| infolding on againing a fair with its foreign for all 2000 and a visitual Granal meeting in Consistent of 2000, along with an againing Pla-<br>Zavien remotation in Usersh and User of 2001.                                                                                                    |
|                                                                                                    |
|                                                                                                    |
|                                                                                                    |
| 166/1922 situation                                                                                                    |
| 182/182 elementum                                                                                                    |
| 105/102 develop                                                                                                    |
|                                                                                                    |
|                                                                                                    |
|                                                                                                    |
|                                                                                                    |
|                                                                                                    |

• Enter the analysis information and click the **Save** button.

### 3.8 Submit Screen

When you click the 'Submit' link on the screen for an agency or country in Narrative Analysis Complete status, the Submit screen will display. The draft analysis notification email will display at the bottom of the page. The date the email was updated and the user ID of the user who updated it will also display.

| Search                                                                                                    | e-Folder 🗶 I                                                                                                    | Aeetings 🖁                                                                                                    | Users                                                                                                    | 🖀 Emails                                                                                                    | 🛚 Criteria                                                                                                    | l Documents                                                                                                    | 🛢 Output Data                                                                                                    | ■ Reports                                                                                                    | 🛱 System                                                                                                    |                                                                                                    |                                                                                       |                                                                    |                                          |
|----------------------------------------------------------------------------------------------------|----------------------------------------------------------------------------------------------------|----------------------------------------------------------------------------------------------------|----------------------------------------------------------------------------------------------------|----------------------------------------------------------------------------------------------------|----------------------------------------------------------------------------------------------------|----------------------------------------------------------------------------------------------------|----------------------------------------------------------------------------------------------------|----------------------------------------------------------------------------------------------------|----------------------------------------------------------------------------------------------------|----------------------------------------------------------------------------------------------------|---------------------------------------------------------------------------------------|--------------------------------------------------------------------|------------------------------------------|
| nage Agenc                                                                                                    | les > Submit                                                                                                    |                                                                                                    |                                                                                                    |                                                                                                    |                                                                                                    |                                                                                                    |                                                                                                    |                                                                                                    |                                                                                                    |                                                                                                    |                                                                                       |                                                                    |                                          |
| ubmit                                                                                                    |                                                                                                    |                                                                                                    |                                                                                                    |                                                                                                    |                                                                                                    |                                                                                                    |                                                                                                    |                                                                                                    |                                                                                                    |                                                                                                    |                                                                                       |                                                                    |                                          |
| Meeting Date: 0                                                                                                    | 5/22/2018 Name: A                                                                                                    | merican Bar Asso                                                                                                    | ciation ID:                                                                                                    | ABA Type of                                                                                                    | Submission: Co                                                                                                    | ompliance Report                                                                                                    | Report Status: Narrative /                                                                                                    | Analysis Complete                                                                                                    |                                                                                                    |                                                                                                    | View As                                                                               | Revie                                                              | ewer<br>V                                |
| Introductio                                                                                                    | n Table of Con                                                                                                    | ents Revi                                                                                                    | ew 3rd F                                                                                                    | Party Comm                                                                                                    | ents Ana                                                                                                    | llysis Informatio                                                                                                    | on Historical Inf                                                                                                    | formation S                                                                                                    | ubmit                                                                                                    |                                                                                                    |                                                                                       |                                                                    |                                          |
| introductio                                                                                                    |                                                                                                    | cinco nevi                                                                                                    | on oran                                                                                                    | urty comm                                                                                                    | cinto Ano                                                                                                    | ilyoio iliforniado                                                                                                    | in the off of the second second second second second second second second second second second second second se                                                          |                                                                                                    | d brint                                                                                                    |                                                                                                    |                                                                                       |                                                                    |                                          |
|                                                                                                    |                                                                                                    |                                                                                                    |                                                                                                    |                                                                                                    |                                                                                                    |                                                                                                    |                                                                                                    |                                                                                                    |                                                                                                    |                                                                                                    |                                                                                       |                                                                    |                                          |
| The resubmit                                                                                                    | process will unlock th                                                                                                    | e submission a                                                                                                    | and allow the                                                                                                    | response to b                                                                                                    | e entered.                                                                                                    |                                                                                                    |                                                                                                    |                                                                                                    |                                                                                                    |                                                                                                    |                                                                                       |                                                                    |                                          |
|                                                                                                    |                                                                                                    |                                                                                                    |                                                                                                    | 0                                                                                                    |                                                                                                    | gency's administra                                                                                                    | tor will be notified by a                                                                                                    | email.                                                                                                    |                                                                                                    |                                                                                                    |                                                                                       |                                                                    |                                          |
| Once you have                                                                                                    |                                                                                                    | ssion and the a                                                                                                    | nalysis, click                                                                                                    | on the Submit                                                                                                    | button. The A                                                                                                    | lgency's administra                                                                                                    | tor will be notified by e                                                                                                    | email.                                                                                                    |                                                                                                    |                                                                                                    |                                                                                       |                                                                    |                                          |
| Once you hav                                                                                                    | e reviewed the submi<br>lysis notification ema                                                                                                    | ssion and the a                                                                                                    | nalysis, click                                                                                                    | on the Submit                                                                                                    | button. The A                                                                                                    | igency's administra                                                                                                    | tor will be notified by e                                                                                                    | email.                                                                                                    |                                                                                                    |                                                                                                    |                                                                                       |                                                                    |                                          |
| Once you hav<br>The draft anal<br>Subject: Dra                                                                                                    | e reviewed the submi<br>lysis notification ema<br>ft NACIQI Notification :                                                                                                    | ssion and the a                                                                                                    | nalysis, click                                                                                                    | on the Submit                                                                                                    | button. The A                                                                                                    | gency's administra                                                                                                    | tor will be notified by e                                                                                                    | email.                                                                                                    |                                                                                                    |                                                                                                    |                                                                                       |                                                                    |                                          |
| Once you have<br>The draft anal<br>Subject: Dra<br>Dear Christia                                                                                                    | e reviewed the submi<br>lysis notification ema<br>ft NACIQI Notification :<br>an Alfaro,                                                                                                    | ssion and the a<br>I which will be                                                                                                    | nalysis, click<br>sent to the a                                                                                                    | on the Submit                                                                                                    | button. The A<br>yed below.                                                                                                    |                                                                                                    | tor will be notified by e                                                                                                    |                                                                                                    | ests to make an or                                                                                                    | al presentation and y                                                                                                    | our original su                                                                       | bmission at t                                                      | the                                      |
| Once you hav<br>The draft anal<br>Subject: Dra<br>Dear Christik<br>The purpose<br>E-Recognitic                                                                                                    | e reviewed the submi<br>lysis notification ema<br>ft NACIQI Notification :<br>an Alfaro,<br>e of this e-mail is to info                                                                                                    | ssion and the a<br>I which will be<br>myou that you<br>remyou that you                                                                                                    | nalysis, click<br>sent to the ar<br>may gain acc<br>/erecognition.                                                                                                    | on the Submit<br>gency is displa                                                                                                    | button. The A<br>yed below.<br>your agency's                                                                                                    | Draft Department st                                                                                                    |                                                                                                    | mments, and requ                                                                                                    |                                                                                                    |                                                                                                    |                                                                                       |                                                                    |                                          |
| Once you have<br>The draft anal<br>Subject: Dra<br>Dear Christie<br>The purpose<br>E-Recognitic<br>deadline for<br>You may acc                                                                     | ·<br>e reviewed the submi<br>ysis notification ema<br>ft NACIQI Notification :<br>an Alfaro,<br>r of this e-mail is to info<br>n Web site. https://su-<br>your submission is Se<br>sees a copy of your dra                                                                                                    | ssion and the a<br>I which will be<br>myou that you<br>veys.ope.ed.gov,<br>tember 27th, 20<br>ft Department st                                                                                                    | nalysis, click<br>sent to the ay<br>may gain acc<br>/erecognition.<br>21.                                                                                               | on the Submit<br>gency is displa<br>ess to a copy of<br>Pursuant to the<br>the detailed sta                                                                                    | button. The A<br>yed below.<br>your agency's<br>regulations ch                                                                                            | Draft Department st<br>range effective July 1                                                                                                    | aff report, third-party co<br>, 2020 the Accreditation<br>editation Division e-Rec                                                                                       | mments, and requ<br>n Group is beginnir<br>cognition Web site:                                                                                              | ng to lengthen the r<br>https://surveys.op                                                                                                 | eviews of the draft s                                                                                                    | taff analysis ai<br>n You may log                                                     | nd as a result<br>in with the sa                                   | t, the                                   |
| Once you have<br>The draft anal<br>Subject: Dra<br>Dear Christie<br>E-Recognitic<br>deadline for<br>You may acc<br>and Passwo<br>to the draft 1                                                    | <ul> <li>e reviewed the submitysis notification emails</li> <li>ft NACIQI Notification :</li> <li>an Alfaro,</li> <li>c) this e-mail is to inform Web site. https://suryour submission is Septenses a copy of your dra rd provided to you duri</li> </ul>                                                                                                    | ssion and the a<br>I which will be :<br>weys.ope.ed.gov,<br>tember 27th, 20<br>ft Department st<br>g the initial sub<br>lysis) is located                                                                               | malysis, click<br>sent to the ag<br>may gain acc<br>/erecognition.<br>121.<br>aff report and<br>mission proce<br>in the blue bc                                         | on the Submit<br>gency is displa<br>ess to a copy of<br>Pursuant to the<br>lithe detailed sta<br>iss. For your con<br>x on the left six                                        | button. The A<br>yed below.<br>your agency's<br>regulations ch<br>off analysis and<br>wenience the I<br>e of the screer                                   | Draft Department st.<br>lange effective July 1<br>J respond st the Accr<br>ogin information is p<br>at Step 2. You will a                         | aff report, third-party co<br>, 2020 the Accreditation<br>reditation Division e-Rec<br>rovided balow: Once you<br>So see a table listing on                              | mments, and requ<br>n Group is beginnin<br>cognition Web site:<br>u have logged in, y<br>ng' met' or 'not m                                                 | ng to lengthen the r<br>https://surveys.op<br>ou may edit your co<br>et" criteria, titled "A                                               | eviews of the draft s<br>e.ed.gov/erecognitio<br>ontact information if<br>nalyst's Request for <i>i</i>                    | taff analysis ar<br>n You may log<br>you so choose<br>Agency's Resp                   | nd as a result<br>in with the sa<br>at Step 1. Th<br>onse". Step 2 | t, the<br>ame ID<br>he link<br>2         |
| Once you hav<br>The draft anal<br>Subject: Dra<br>Dear Christi<br>E-Recognitic<br>deadline for<br>You may acc<br>and Passwo<br>to the draft a<br>Enter your c<br>submitted y                       | <ul> <li>e reviewed the submit<br/>ysis notification ema</li> <li>ft NACIQI Notification :</li> <li>an Alfaro,</li> <li>of this e-mail is to infra<br/>web site, https://sur<br/>web site, https://sur<br/>your submission is Se</li> <li>pess a copy of your dra<br/>rd provided to you duri<br/>staff analysis (Uraft An<br/>sponse and document<br/>our response, Departm</li> </ul> | ssion and the a<br>l which will be<br>my you that you<br>yeys.ope.ed.gov,<br>tember 27th, 20<br>ft Department st<br>g the initial sub<br>lysis) is located<br>ation for each fu<br>nt staff will con                    | nalysis, click<br>sent to the ay<br>may gain acc<br>ferecognition.<br>(21.<br>aff report and<br>mission proce<br>l in the blue bo<br>nding, as you o<br>nglete a writte | on the Submit<br>gency is displa<br>ess to a copy of<br>Pursuant to the<br>lithe detailed str<br>iss. For your con<br>x on the left si<br>did for your onig<br>ne valuation of | button. The A<br>yed below.<br>your agency's<br>regulations ch<br>off analysis and<br>venionce the l<br>e of the screer<br>nal submissio<br>each response | Draft Department st.<br>ange effective July 1<br>I respond at the Accr<br>ogin information is p<br>at Stap 2. You will a<br>n. Step 3. You can al | aff report, third-party co<br>dilation Division e-Rec<br>rovided bolow: Once you<br>los see a table listing on<br>so view your original nar<br>meets a particular criter | imments, and requi<br>n Group is beginnii<br>cognition Web site:<br>u have logged in, y<br>hy "met" or "not m<br>rative, documenta<br>rion that we cited, 1 | ng to lengthen the r<br>https://surveys.op<br>ou may edit your ce<br>et' criteria, titled' A<br>tion, and the detail<br>we will change the | eviews of the draft s<br>e.ed.gov/erecognitio<br>ontact information if<br>nalyst's Request for /<br>od staff analysis of y | taff analysis ar<br>n You may log<br>you so choose<br>Agency's Resp<br>our submission | in with the sa<br>at Step 1. Th<br>onse". Step 2<br>n. Once you h  | t, the<br>ame ID<br>he link<br>2<br>have |
| Once you have<br>The draft anal<br>Subject: Dra<br>Dear Christie<br>The purpose<br>E-Recognitic<br>deadline for<br>You may soci<br>to the draft f<br>Enter your ro<br>submitted y<br>staff analysi | e reviewed the submit<br>ysis notification ema<br>ft NACIQI Notification :<br>an Alfaro,<br>e of this e-mail is to infr<br>or Web site https://sur<br>your submission is Se<br>pass a copy of your dra<br>aff analysis (Draft An<br>sponse and document<br>our response, Departm<br>s. The revised staff an                                                                             | ssion and the a<br>i which will be<br>rm you that you<br>vers ope.ed.gov,<br>tember 27th, 20<br>ft Department st<br>ng the initial sub<br>yisis) is located<br>ation for each fu<br>staff will con<br>alysis will becom | nalysis, click<br>sent to the ay<br>may gain acc<br>/erecognition.<br>21.<br>aff report and<br>mission procer<br>in the blue bc<br>nding, as you<br>on the official of  | on the Submit<br>gency is displa<br>ess to a copy of<br>Pursuant to the<br>lithe detailed str<br>iss. For your con<br>x on the left si<br>did for your onig<br>ne valuation of | button. The A<br>yed below.<br>your agency's<br>regulations ch<br>off analysis and<br>venionce the l<br>e of the screer<br>nal submissio<br>each response | Draft Department st.<br>ange effective July 1<br>I respond at the Accr<br>ogin information is p<br>at Stap 2. You will a<br>n. Step 3. You can al | aff report, third-party co<br>, 2020 the Accreditation<br>editation Division e-Rec<br>rovided balow: Once yo<br>lso see a table listing o<br>s view your ordiginal rar   | imments, and requi<br>n Group is beginnii<br>cognition Web site:<br>u have logged in, y<br>hy "met" or "not m<br>rative, documenta<br>rion that we cited, 1 | ng to lengthen the r<br>https://surveys.op<br>ou may edit your ce<br>et' criteria, titled' A<br>tion, and the detail<br>we will change the | eviews of the draft s<br>e.ed.gov/erecognitio<br>ontact information if<br>nalyst's Request for /<br>od staff analysis of y | taff analysis ar<br>n You may log<br>you so choose<br>Agency's Resp<br>our submission | in with the sa<br>at Step 1. Th<br>onse". Step 2<br>n. Once you h  | t, the<br>ame ID<br>he link<br>2<br>have |
| Once you have<br>The draft anal<br>Subject: Dra<br>Dear Christie<br>The purpose<br>E-Recognitic<br>deadline for<br>You may soci<br>to the draft f<br>Enter your ro<br>submitted y<br>staff analysi | <ul> <li>e reviewed the submit<br/>ysis notification ema</li> <li>ft NACIQI Notification :</li> <li>an Alfaro,</li> <li>of this e-mail is to infra<br/>web site, https://sur<br/>web site, https://sur<br/>your submission is Se</li> <li>pess a copy of your dra<br/>rd provided to you duri<br/>staff analysis (Uraft An<br/>sponse and document<br/>our response, Departm</li> </ul> | ssion and the a<br>i which will be<br>rm you that you<br>vers ope.ed.gov,<br>tember 27th, 20<br>ft Department st<br>ng the initial sub<br>yisis) is located<br>ation for each fu<br>staff will con<br>alysis will becom | nalysis, click<br>sent to the ay<br>may gain acc<br>/erecognition.<br>21.<br>aff report and<br>mission procer<br>in the blue bc<br>nding, as you<br>on the official of  | on the Submit<br>gency is displa<br>ess to a copy of<br>Pursuant to the<br>lithe detailed str<br>iss. For your con<br>x on the left si<br>did for your onig<br>ne valuation of | button. The A<br>yed below.<br>your agency's<br>regulations ch<br>off analysis and<br>venionce the l<br>e of the screer<br>nal submissio<br>each response | Draft Department st.<br>ange effective July 1<br>I respond at the Accr<br>ogin information is p<br>at Stap 2. You will a<br>n. Step 3. You can al | aff report, third-party co<br>dilation Division e-Rec<br>rovided bolow: Once you<br>los see a table listing on<br>so view your original nar<br>meets a particular criter | imments, and requi<br>n Group is beginnii<br>cognition Web site:<br>u have logged in, y<br>hy "met" or "not m<br>rative, documenta<br>rion that we cited, 1 | ng to lengthen the r<br>https://surveys.op<br>ou may edit your ce<br>et' criteria, titled' A<br>tion, and the detail<br>we will change the | eviews of the draft s<br>e.ed.gov/erecognitio<br>ontact information if<br>nalyst's Request for /<br>od staff analysis of y | taff analysis ar<br>n You may log<br>you so choose<br>Agency's Resp<br>our submission | in with the sa<br>at Step 1. Th<br>onse". Step 2<br>n. Once you h  | t, the<br>ame ID<br>he link<br>2<br>have |

### 3.9 Finalize Submission

When you click the 'Finalize Submission' link at the *Introduction* screen for an agency or country in Response Analysis Complete status, the *Finalize Submission* screen will display. The final analysis notification email will display at the bottom of the page. The date the email was updated and the user ID of the user who updated it will also display.

| S. DEPARTMENT OF EDUCATION                                                                                                    |                                                                   | orrice or rus                                     | TSECONDARY EDUCATION                                      |
|----------------------------------------------------------------------------------------------------|-------------------------------------------------------------------|---------------------------------------------------|-----------------------------------------------------------|
| <b>-RECOGNITION</b>                                                                                                    | 🖻 User Guide                                                      | ? Help                                            | Creviewer E-C<br>Edit User 👻                              |
| ্ Search 📾 e-Folder 🗷 Meetings 🛓 Users 🖴 Emails 🖄 Criteria 🚡 Documents 🛎 Output Data 🖬 Reports 🂠 System                                                                                                    |                                                                   |                                                   |                                                           |
| Submit                                                                                                    |                                                                   |                                                   |                                                           |
| Meeting Date: 05/22/2018 Name: American Bar Association ID: ABA Type of Submission: Compliance Report Report Status: Response Analysis Complete                                                                                                    |                                                                   | View As                                           | Reviewer<br>~                                             |
| Introduction Table of Contents Review 3rd Party Comments Analysis Information Historical Information Submit                                                                                                    |                                                                   |                                                   |                                                           |
| The finalize submission process will enable the submission for committee review.                                                                                                    |                                                                   |                                                   |                                                           |
| Once you have reviewed the agency's responses and the analysis's analysis, click on the "Finalize Submission" button. The agency's administrator will be notified by email.                                                                                                    |                                                                   |                                                   |                                                           |
| The final analysis notification email which will be sent to the agency is displayed below.                                                                                                    |                                                                   |                                                   |                                                           |
|                                                                                                    |                                                                   |                                                   |                                                           |
| Subject: Draft NACIQI Notification 3                                                                                                    |                                                                   |                                                   |                                                           |
| Dear Christian Alfaro,                                                                                                    |                                                                   |                                                   |                                                           |
| The purpose of this e-mail is to inform you that you may gain access to a copy of your agency's Draft Department staff report, third party comments, and requests to make an oral p<br>E-Recognition Web site. https://surveys.ope.ed.gov/erecognition. Pursuant to the regulations change effective July 1, 2020 the Accreditation Group is beginning to lengthen the rev<br>deadline for your submission is September 27th, 2021.                                                                                                    | resentation and y<br>lews of the draft s                          | our original sub<br>aff analysis an               | omission at the<br>d as a result, the                     |
| You may access a copy of your draft Department staff report and the detailed staff analysis and respond at the Accreditation Division e-Recognition Web site: https://surveys.opu.e<br>and Password provided to you during the initial submission process. For your convenience the login information is provided below: Once you have logged in, you may edit your cont<br>to the draft staff analysis (Draft Analysis) is located in the blue box on the left side of the screen at Step 2. You will also see a table listing only "met" of "not met"<br>criteria taff analysis (Draft Analysis) is located in the blue box on the left side of the screen at Step 3. You can also view your original narrative, documentation, and the detailed<br>submitted your response, Department staff will complete a written evaluation of each response. If your agency now meets a particular oriterion that we cited, we will charge the sta<br>staff analysis. The revised staff analysis will become the official document. If you have any questions or need more information, please feel free to call me at (2021) 453-7615. | act information if<br>lyst's Request for a<br>staff analysis of y | you so choose<br>Agency's Respo<br>our submission | at Step 1. The link<br>onse'. Step 2.<br>I. Once you have |
| Herman Bounds Jr., Ed.S. Director, Accreditation Group                                                                                                    |                                                                   |                                                   |                                                           |
|                                                                                                    |                                                                   |                                                   |                                                           |
| Please confirm this is ready for submission. Please note, the document will be set to Read Only once submit has been pressed.                                                                                                    |                                                                   |                                                   |                                                           |
|                                                                                                    |                                                                   |                                                   |                                                           |
| Back Submit                                                                                                    |                                                                   |                                                   |                                                           |
|                                                                                                    |                                                                   |                                                   |                                                           |
|                                                                                                    |                                                                   |                                                   |                                                           |
|                                                                                                    |                                                                   |                                                   |                                                           |
|                                                                                                    |                                                                   |                                                   |                                                           |
|                                                                                                    |                                                                   |                                                   |                                                           |

When you click the **Finalize Submission** button, the status is set to Final Review. No further updates will be allowed. The agency's administrator and point of contact will be notified by email.

# 4 e-Folder

This section describes *e-Folder* screens used by the administrator.

### 4.1 e-Folder

The e-Folder contains all of the documents added to the system by agencies, countries, analysts, or administrators. You can view the documents from this screen. The *e-Folder* link at the top of the screen will display by default.

| EPARTMENT O | FEDUCATION    | OFFICE OF POSTSECONDARY EDUCATION |                       |             |                     |             |                                   |
|-------------|---------------|-----------------------------------|-----------------------|-------------|---------------------|-------------|-----------------------------------|
| RECC        | GNITION       |                                   |                       |             |                     | 🚍 User Guid | e ? Help Ef Folder<br>Edit User • |
| e-Folder    | 🖻 Output Data |                                   |                       |             |                     |             |                                   |
| Folder      | r             |                                   |                       |             |                     |             |                                   |
| ion         |               | Agency/Country                    | Agency Nam            | 10          | Meeting Date        | Curre       | t/Archived                        |
| Ê.          |               | All                               | ✓ Select              |             | - All               | ✓ All       |                                   |
|             |               | Duplicates/Orphans                |                       |             |                     |             |                                   |
| I           | *             | Select                            | ÷                     | Reset Searc | h Advanced Search   |             |                                   |
| 64696 Door  | iments        |                                   |                       |             |                     |             | - Drint                           |
| 64696 Docu  | iments        |                                   |                       |             |                     |             | 🖶 Print                           |
|             | Agency        | Meeting Date                      | Section               | Туре        | Title               | Date Added  | Added By                          |
|             | ABCDE         | 05/21/2031                        | Agency                | Agenda      | test                | 06/01/2022  | Admin User                        |
|             | ABCDE         | 05/16/2031                        | 3rd Party<br>Comments |             | my response         | 05/19/2022  | Christian PocSecond               |
|             | ABCDE         | 05/16/2031                        | 3rd Party<br>Comments |             | Third Party Comment | 05/19/2022  | INOVAS Admin                      |
|             | ABCAA         | 05/21/2031                        | 3rd Party<br>Comments |             | dsadsa              | 05/16/2022  | Roger Delacruz                    |
|             | NECHE         | 03/22/2025                        | 3rd Party<br>Comments |             | test upload         | 05/16/2022  | Charity Helton                    |
|             | ABCAA         | 05/16/2031                        | 3rd Party<br>Comments |             | pp                  | 05/16/2022  | Paul Florek                       |
|             | ACEND         | 05/16/2031                        | 3rd Party<br>Comments | 10000       | regular files names | 05/16/2022  | Paul Florek                       |
|             | ABCAA         | 05/16/2031                        | 3rd Party<br>Comments |             | ppt                 | 05/16/2022  | INOVAS Admin                      |
|             | ACEND         | 03/22/2025                        | 3rd Party<br>Comments |             | nfikne5             | 05/16/2022  | INOVAS Admin                      |
|             | ACEND         | 03/22/2025                        | 3rd Party<br>Comments |             | test5               | 05/16/2022  | INOVAS Admin                      |

- Click the document title to view the document.
- By default, all documents for current meetings are displayed.
- To filter the list of documents displayed, select a value from the Agency Type, Agency, Meeting Date, or Current/Archived dropdowns and click the **search** button.

### 4.2 Advanced Search

To do an advanced search, click on the 'Advanced Search' link on the screen. When the *e-Folder* screen displays.

| ARTMENT | DF EDUCATION  |                    |     |                 |             |               |                 |             |       |       | 0       | FFICE OF POSTSE | CONDARY EDUCA |
|---------|---------------|--------------------|-----|-----------------|-------------|---------------|-----------------|-------------|-------|-------|---------|-----------------|---------------|
| RECO    | GNITION       |                    |     |                 |             |               |                 |             |       | User  | Guide   | ? Help          | EF Edit Use   |
| -Folder | 🛢 Output Data |                    |     |                 |             |               |                 |             |       |       |         |                 |               |
| olde    | _             |                    |     |                 |             |               |                 |             |       |       |         |                 |               |
| olde    | ſ             |                    |     |                 |             |               |                 |             |       |       |         |                 |               |
|         |               | Agency/Country     |     | Agency Na       | ime         |               | Meeting Date    |             |       |       |         | /Archived       |               |
|         | *             | All                | *   | Select          |             | *             | All             |             |       | *     | All     |                 |               |
|         |               | Duplicates/Orphans |     |                 | Agency Type |               | Draft / Final S | taff Report |       |       | Analyst |                 |               |
|         | .*            | Select             |     |                 | All         | <b>*</b> 2    | All             |             |       | •     | All     |                 |               |
| a       |               | Search for         |     |                 |             |               |                 |             |       |       |         |                 |               |
|         |               | Select             |     | -               |             |               | Select          | *           | Reset | Searc | ch      | Simple Search   | 1             |
|         | Agency        | Meeting Date       | Sec | tion            | Туре        | Title         |                 |             | Date  | Added |         | Added By        | ^             |
|         | ABCDE         | 05/21/2031         | Age | ncy             | Agenda      | test          |                 |             | 06/01 | /2022 | 2       | Admin Use       |               |
|         | ABCDE         | 05/16/2031         |     | Party<br>ments  |             | my response   |                 |             | 05/19 | /2022 |         | Christian P     | ocSecond      |
|         | ABCDE         | 05/16/2031         |     | Party<br>ments  |             | Third Party ( | Comment         |             | 05/19 | /2022 |         | INOVAS Ad       | min           |
|         | ABCAA         | 05/21/2031         |     | Party<br>Iments | * * * *     | dsadsa        |                 |             | 05/16 | /2022 |         | Roger Dela      | cruz          |
|         | NECHE         | 03/22/2025         |     | Party<br>ments  | ****        | test upload   |                 |             | 05/16 | /2022 |         | Charity Hel     | ton           |
|         | ABCAA         | 05/16/2031         |     | Party<br>nments |             | рр            |                 |             | 05/16 | /2022 |         | Paul Florek     |               |
|         | ACEND         | 05/16/2031         |     | Party<br>iments |             | regular files | names           |             | 05/16 | /2022 |         | Paul Florek     |               |
|         | ABCAA         | 05/16/2031         |     | Party<br>nments |             | ppt           |                 |             | 05/16 | /2022 |         | INOVAS Ad       | min           |
|         | ACEND         | 03/22/2025         |     | Party           |             | nflkne5       |                 |             | 05/10 | /2022 |         | INOVAS Ad       | min           |

To search for documents in the e-folder:

• Enter your search criteria.

- By default, only Current meetings will be searched. To search archived meetings, select archived from the Archived/Current Meetings dropdown.
- If you select an agency from the dropdown, the meeting date dropdown will populate with meeting dates for that agency.
- To search document titles or comments, enter the word or words you wish to search for in the Search For text field. By default, the document or narrative must contain all of the words you enter. If you want to search for any of the words or an exact phrase, select that option from the dropdown.
- Click the **Search** button.
- The *e-Folder Search Results* screen will display with a list of the documents that match your search criteria.
- Your search criteria will be displayed at the top of the screen.